# **Université Assane SECK de Ziguinchor**

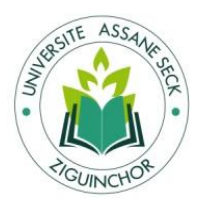

UFR Sciences Economiques et Sociales

Département Economie-Gestion

# **Mémoire de Master**

*Mention* : Management des systèmes d'informations *Spécialité* : Méthodes Informatiques Appliquées à la Gestion des Entreprises (MIAGE)

**Sujet** : *Automatisation de la comptabilité des matières à l'Université Assane SECK de Ziguinchor*

> Présenté par Lamine FATY Sous la direction de Dr. Samba DIAW ESP/UCAD

Soutenu publiquement le 29 Octobre 2014 devant le jury composé de :

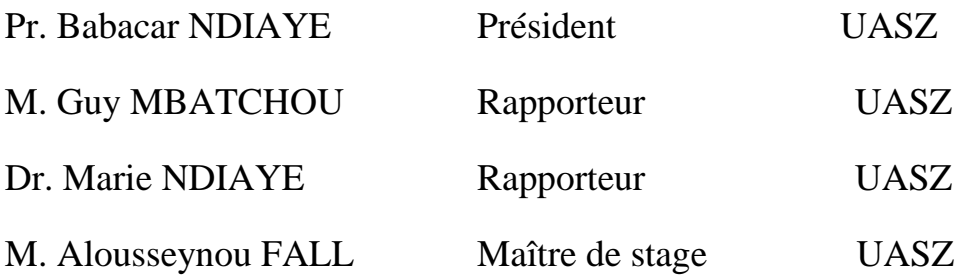

Année universitaire : 2013-2014

# **DEDICACES**

Je dédicace ce travail à titre posthume à ma sœur

Aïssatou FATY pour le repos de son âme.

Que la terre d'INOR lui soit légère !

# **REMERCIEMENTS**

Avant tout d'abord je remercie DIEU le tout Puissant de m'avoir accordé vie et santé jusqu'à la réalisation de ce travail. Merci Seigneur pour tout.

J'adresse mes profonds remerciements à :

- $\checkmark$  Mes parents qui m'ont appris le sens du partage et de la solidarité ;
- $\checkmark$  Tout le corps professoral de l'UASZ qui a contribué à notre formation ;
- Dr Samba DIAW et Alousseynou FALL pour leur disponibilité et leur aide précieuse ;
- Mme MANE née Astou DIOP, M. Alioune Badara SAKHO, M. Amadou GUEYE pour leur collaboration ;
- $\checkmark$  Tous les agents du Centre des Ressources Informatiques de l'Université Assane SECK de Ziguinchor : je voudrai nommer Mamadou WADE ex-agent, Lansana TALL, Tidiane DIALLO, Mor SARR, Marie NDIAYE et Amadou Babacar NDIAYE pour l'accueil chaleureux qu'ils m'ont réservé durant mon stage. ;
- $\checkmark$  Tous mes condisciples de promotion qui de près ou de loin m'ont soutenu dans ce travail ;
- $\checkmark$  Mes parents et amis : Ababacar DANSO, Souleymane SOW, Abdou DABO, Tida DABO, Kombé DABO, Yaya FATY, Aliou Badara DIALLO, Foderba DRAME pour leur soutien moral et financier ;
- $\checkmark$  Mes frères et sœurs qui sont toujours dans mon cœur ;
- $\checkmark$  Toute ma famille d'INOR et de ceux que j'aurais oubliés.

### **ABREVIATIONS**

- **SYSCOA** *: Système Comptable Ouest Africain*
- **UASZ** : *Université Assane SECK de Ziguinchor*
- **CRI** : *Centre des Ressources Informatiques*
- **UFR** : *Unité de Formations et de Recherches*
- **PVR**: *Procés-verbal de reception*
- **SI**: *Système d'Information*
- **UP**: *Unified Process*
- **UML**: *Unified Modeling Language*
- **2TUP**: *Two Track Unified Process*
- **SGBD**: *Système de Gestion de Bases de Données*
- **AGL**: *Atelier du Génie Logiciel*
- **MERISE** : *Méthode d'Etude et de Réalisation Informatique des Systèmes d'Entreprise*

# **Résumé**

La comptabilité des matières étant une comptabilité d'inventaire qui fonctionne sur les manuels de procédure élaborés par l'institution. Les limites de la pratique d'aujourd'hui donnent une nécessité à concevoir un système informatique pour garantir une gestion de qualité, efficace et fiable.

En effet, le système informatique permet la collecte, le stockage, le traitement et la diffusion de l'information dans un délai minimal. Ainsi est faite une étude comparative des différentes méthodes pour guider notre choix sur la méthodologie.

Dans sa globalité, ce projet porte sur les technologies suivantes :

- > La méthode 2TUP avec notation UML ;
- > SGBD HyperFileSQL;
- Le langage Wlangage ;
- L'AGL WINDEV.

Par ailleurs, les interfaces graphiques illustrées ici ne sont qu'une démonstration des formats de nos fenêtres et états disponibles.

# TABLE DES MATIERES

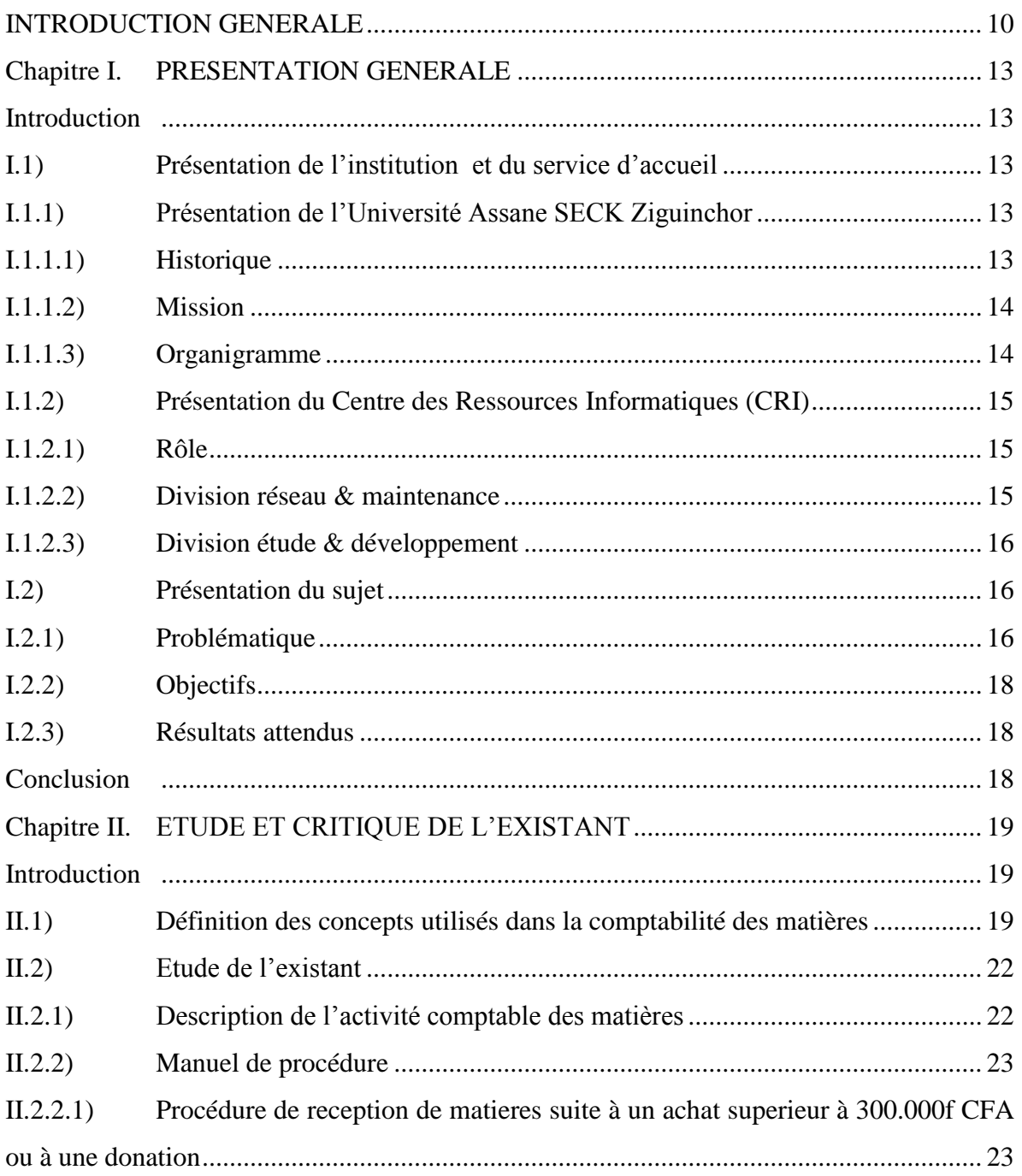

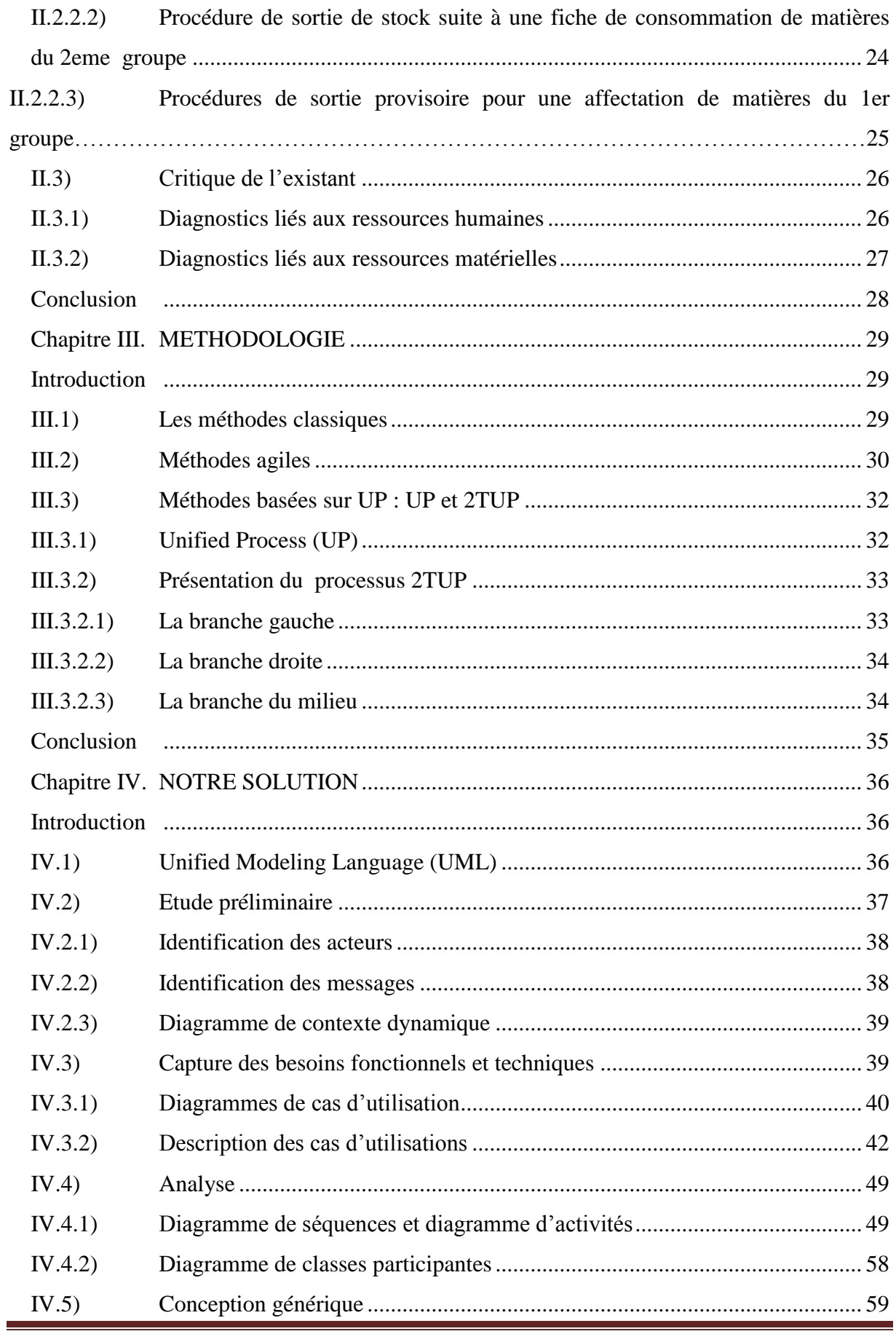

Automatisation de la comptabilité des matières à l'UASZ

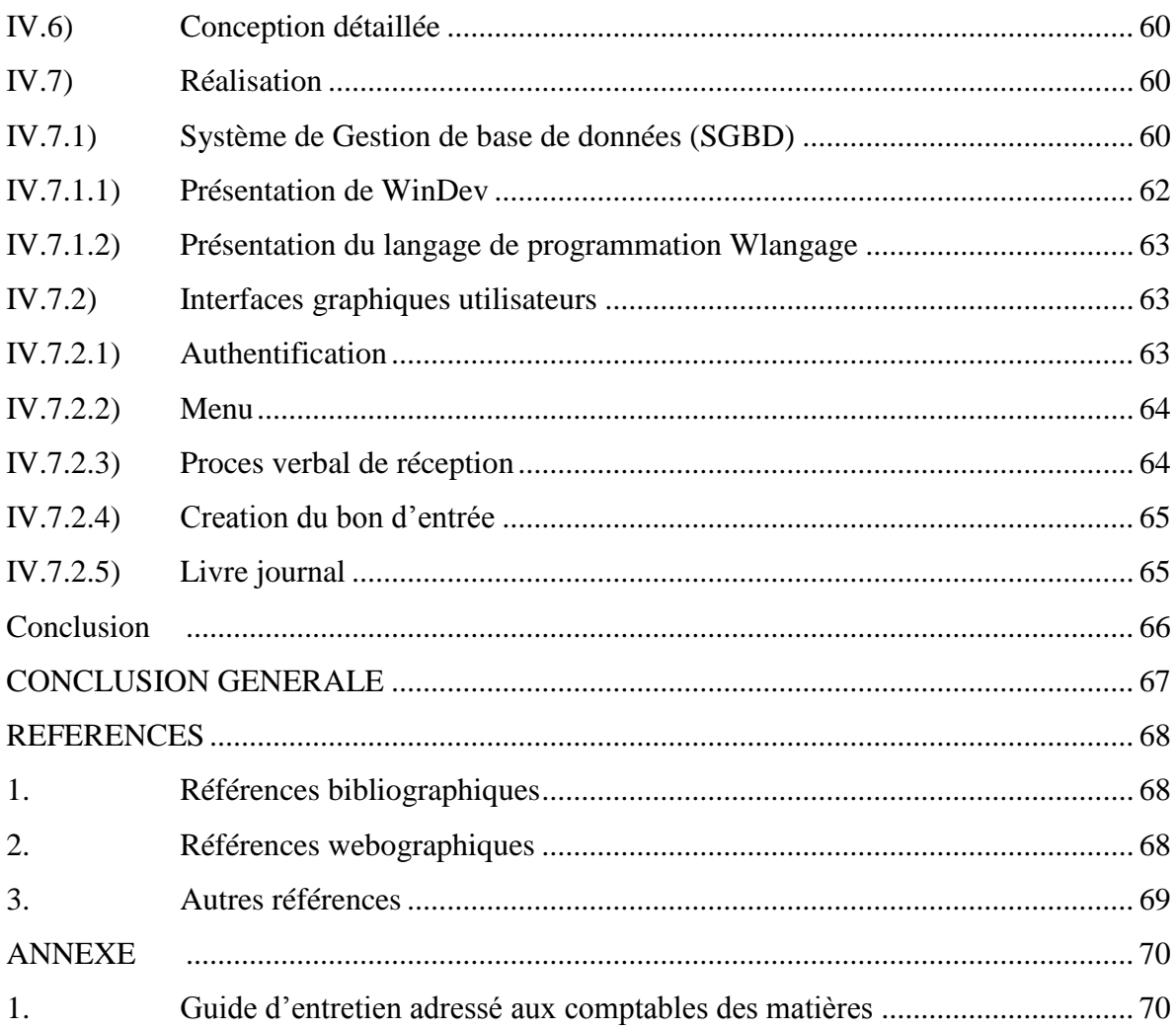

# **LISTE DES FIGURES**

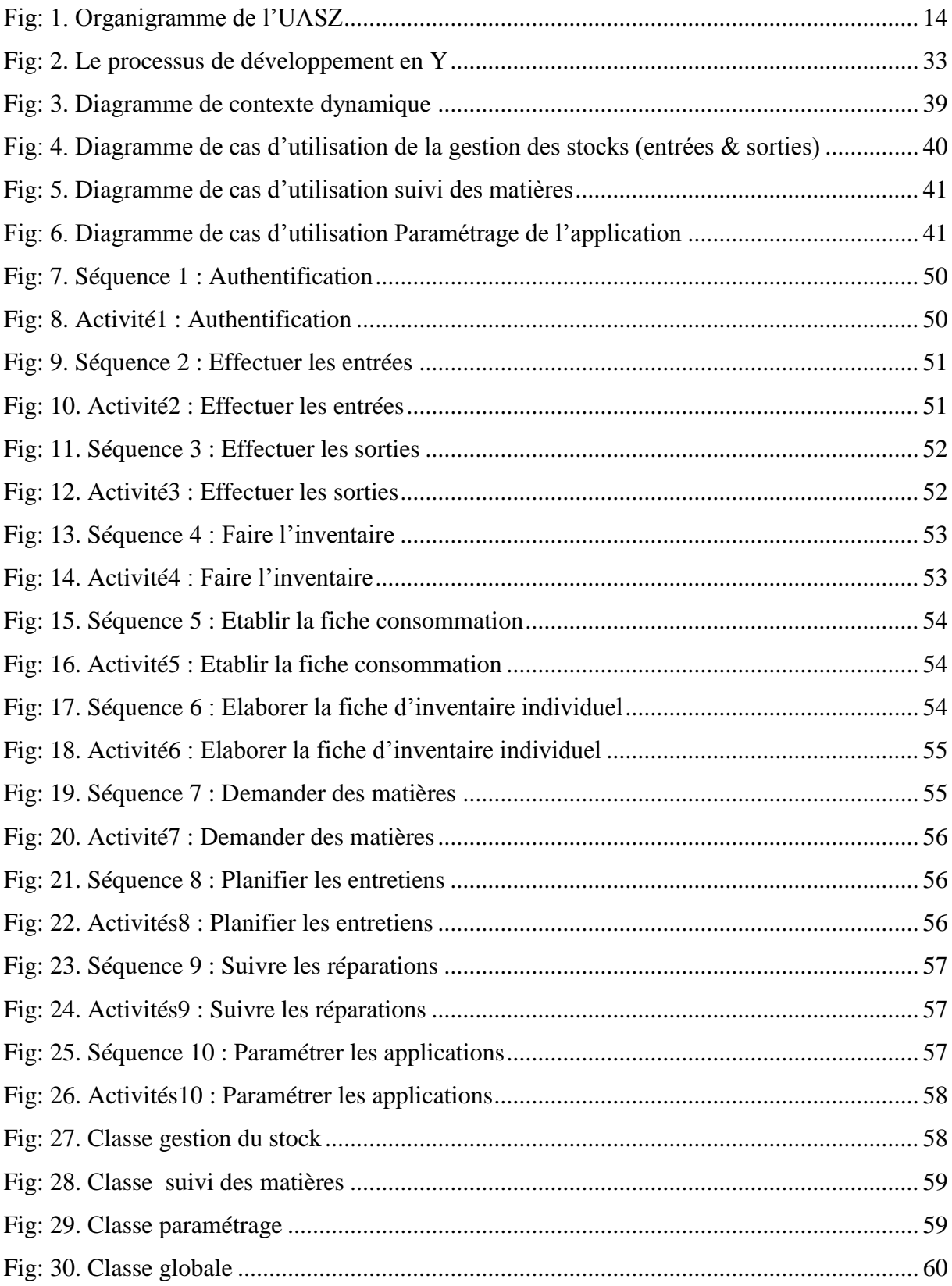

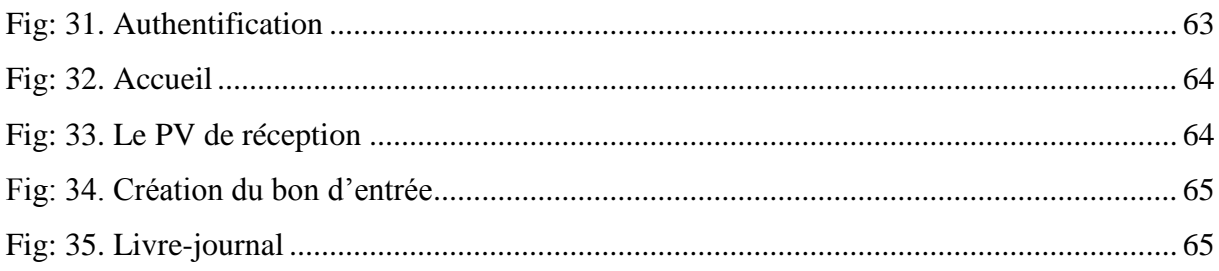

# **LISTE DES TABLEAUX**

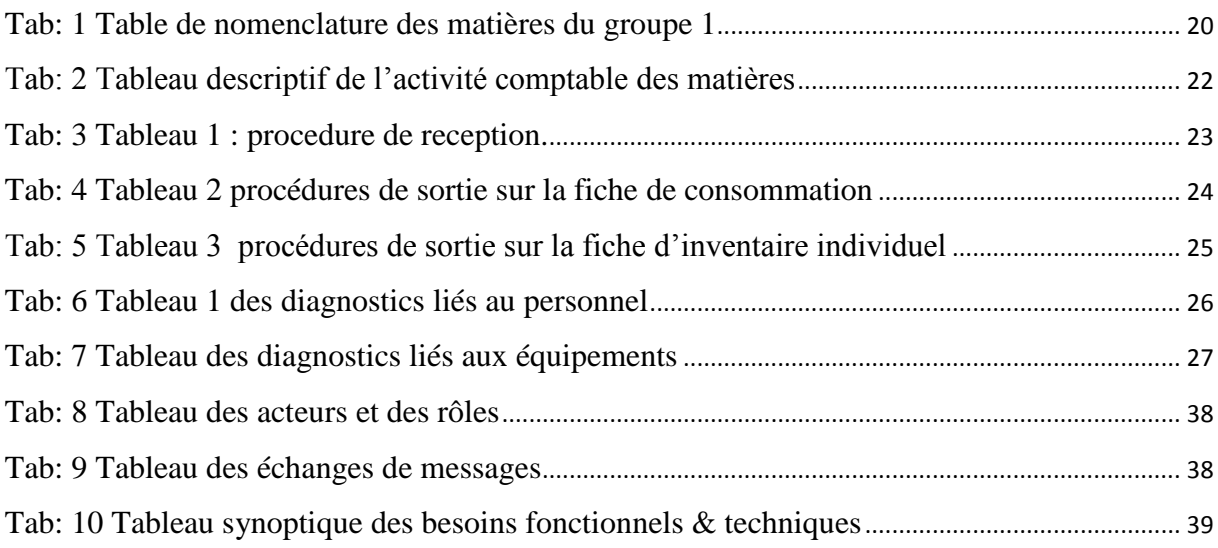

# <span id="page-10-0"></span>**INTRODUCTION GENERALE**

La comptabilité est une technique d'information quantitative décrivant, en unités monétaires, l'activité et la situation de l'entreprise d'après André ERSA dans « *SYSCOA »* Tome 1. Elle est définie comme fonction avec les travaux de Henry FAYOL. Dans son ouvrage intitulé « *Administration industrielle et générale*» (1920), l'ingénieur français rationnalise les activités de l'entreprise. Il les classe en six (6) groupes de fonctions :

- La fonction technique : elle s'occupe de la production, de la fabrication et de la transformation des matières premières;
- La fonction commerciale : Cette fonction s'affaire autour des échanges c'est-à-dire des achats et des ventes,
- La fonction financière : La fonction financière recherche et gère les capitaux
- La fonction de sécurité : Il s'agit ici de la protection des biens et des personnes
- La fonction de comptabilité : Cette fonction de l'entreprise exerce l'inventaire, l'élaboration du bilan, le calcul du prix de revient...etc.
- $\triangleright$  La fonction administrative : Il s'agit pour cette fonction de manager l'entreprise autrement dit prévoir, organiser, commander, coordonner et contrôler les activités de l'entreprise.

Parmi les différentes fonctions de FAYOL pour l'entreprise, la fonction de comptabilité constitue pour nous une préoccupation. La gestion des matières et leur suivi dans l'entreprise semble être une obligation selon les textes de l'OHADA. Dans ce site en date du 01/11/2014 *[http://www.ohada.com/actes-uniformes/693/876/section-17-inventaire-permanent-en](http://www.ohada.com/actes-uniformes/693/876/section-17-inventaire-permanent-en-comptabilite-generale.html)[comptabilite-generale.html](http://www.ohada.com/actes-uniformes/693/876/section-17-inventaire-permanent-en-comptabilite-generale.html)* il a été dit clairement que la tenue et le suivi permanent de comptes de stocks reposent sur un suivi exhaustif en quantités et en valeurs des entrées et des sorties des différents stocks de biens achetés et de biens produits sur des procédures strictes de calcul et de valorisation des coûts, telles qu'elles sont définies en comptabilité analytique de gestion.

La comptabilité analytique est un système de [comptes,](http://fr.wikipedia.org/wiki/Compte) ajustés à la [comptabilité générale,](http://fr.wikipedia.org/wiki/Comptabilit%C3%A9_g%C3%A9n%C3%A9rale) permettant d'identifier et de valoriser les éléments constitutifs du [résultat](http://fr.wikipedia.org/wiki/R%C3%A9sultat) de l['exercice](http://fr.wikipedia.org/wiki/Exercice_comptable) et d'en permettre l'interprétation et l'exploitation par les directions des entreprises. Elle rapproche chaque [produit](http://fr.wikipedia.org/wiki/Produit_comptable) de ses [coûts,](http://fr.wikipedia.org/wiki/Co%C3%BBt) qu'ils aient été encourus dans l'exercice ou dans des périodes précédentes. Extrait de [http://fr.wikipedia.org/wiki/Comptabilit%C3%A9\\_analytique](http://fr.wikipedia.org/wiki/Comptabilit%C3%A9_analytique)

Dérivée de la comptabilité générale, ajustée de la comptabilité analytique, la comptabilité des matières est considérée comme une comptabilité d'inventaire permanent des biens mobiliers ou immobiliers appartenant à une organisation. Elle permet :

- La tenue d'un inventaire ;
- La description des mouvements ;
- Le contrôle inopiné et instantané des matières.

La comptabilité des matières est aussi la gestion des stocks et le suivi des matières. Elle est régie par le décret N° 81-841 du 20 Août 1981. Son application dans les collectivités locales a été précisée par l'article 270 de la Loi 96-06 du 22 mars 1996 portant Code des Collectivités Locales : « Dans chaque collectivité locale, l'organe exécutif tient une comptabilité des matières dans les conditions fixées par la réglementation en vigueur » selon « *Manuel des procédures de comptabilité des matières* ». A l'image de toutes les collectivités locales l'Université Assane SECK de Ziguinchor veille à la gestion de ses matières.

L'université est un établissement public à caractère administratif. Dans l'atteint de cet objectif qui est essentiellement former les cadres, ces acteurs en relation interactive utilise des ressources financières et matériels. A cet effet, l'enjeu est particulièrement fort pour la comptabilité des matières.

Pour gérer avec efficacité une quantité importante d'équipements matériels et infrastructurels, il faut des outils informatiques puissants. L'outil informatique aide à l'automatisation et à la maitrise de l'information. Quant à l'information, éclaire la décision et l'action. L'objet du présent travail consiste à mettre en place un outil de gestion des matières d'où le titre : « *l'automatisation de la comptabilité des matières à l'université Assane SECK de Ziguinchor ».*

Dans l'optique de mieux aborder ce thème nous allons utiliser des démarches scientifiques qui reposent sur l'observation, la documentation et l'enquête. La première démarche consistera à observer pour déterminer quantitativement les éléments d'appréciation. Ensuite il s'agira par la documentation de comprendre le mode d'organisation et de fonctionnement du service de la comptabilité des matières. Et enfin par l'enquête, les comportements pourront être déterminés.

Si la documentation repose sur les textes et règlements relatifs à la comptabilité des matières, l'organisation et le fonctionnement de l'université en général, du service de la comptabilité des matières en particulier ; l'enquête quant à elle, s'appuiera à la fois sur un questionnaire et sur un guide d'entretien pour des éléments qualitatives et quantitatives (Voire l'annexe).

Ce présent travail sera subdivisé en quatre (4) chapitres répartis de la manière suivante :

- Chapitre 1 : Présentation générale: Ce chapitre présente l'Université Assane SECK de Ziguinchor et le Centre des Ressources Informatiques qui est la structure d'accueil pour ce stage et décrit notre sujet.
- Chapitre 2 : Etude et critique de l'existant : Cette partie consiste à la définition des concepts utilisés en comptabilité des matières et à la description de la gestion actuelle des matières et ses limites.
- > Chapitre 3 : Méthodologie : Il s'agit ici de montrer les différentes méthodes informatiques disponibles et le choix de notre démarche informatique.
- Chapitre 4 : Solution informatique : Cette étape fait appel à la modélisation et à la réalisation d'une solution informatique proposée pour résoudre les problèmes identifiés.

## **Chapitre I. PRESENTATION GENERALE**

## <span id="page-13-0"></span>**Introduction**

<span id="page-13-1"></span>La présentation générale détermine la situation du terrain et la maîtrise du sujet de recherche. Elle s'articule autour de la présentation de l'université Assane SECK de Ziguinchor et sa direction Centre des Ressources Informatiques, aussi la description du sujet de recherche dans le but d'avoir des informations relatives au service à étudier.

### <span id="page-13-2"></span>I.1) Présentation de l'institution et du service d'accueil

Définir notre cadre d'étude c'est circonscrire notre réflexion dans un environnement bien limité. Dans cette étape, il s'agit de présenter l'Université Assane SECK de Ziguinchor (UASZ) et son Centre des Ressources Informatiques (CRI) qui est notre service d'accueil.

### <span id="page-13-3"></span>**I.1.1) Présentation de l'Université Assane SECK Ziguinchor**

### *I.1.1.1) Historique*

<span id="page-13-4"></span>Créée par le Décret 2008-537 du 22 mai 2008, l'Université Assane SECK de Ziguinchor a ouvert ses portes en février 2007 avec un effectif de 257 étudiants répartis dans trois Unités de Formation et de Recherche (UFR) que sont : l'UFR Sciences et Technologies, l'UFR Sciences Economiques et Sociales ainsi que l'UFR Lettres, Arts et Sciences Humaines. Cette jeune université est implantée dans le quartier périphérique de Diabir, dans la commune de Ziguinchor.

Selon ce même décret, cette université constitue le « lieu approprié pour la recherche scientifique et le développement, pour la production et la diffusion de connaissance indispensable au Sénégal. L'Université Assane SECK de Ziguinchor contribue fortement à valoriser les atouts économiques et culturels de la Casamance, à créer les conditions d'une paix durable dans cette région, qui, non seulement recèle d'importantes ressources culturelles et humaines, mais aussi constitue, eu égard à sa position géographique, un axe stratégique d'intégration sous régionale.

Pour sa part, l'institution a mis en place des filières et des masters qui répondent à la vocation agricole et touristique de la Casamance naturelle. Il s'agit notamment des filières Tourisme et Agroforesterie, mais également des filières professionnelles telles que le Droit des affaires, l'Informatique Appliquée à la Gestion des Entreprises, etc. qui devront fournir des ressources humaines de qualité aux nombreux projets et programmes de la région

naturelle. La volonté des autorités académiques de monter en puissance s'est matérialisée par la récente création de l'UFR des Sciences de la Santé (année académique 2011), en plus des trois déjà existantes.

Néanmoins, avec le conflit de plusieurs décennies qui secoue la région, l'Université Assane SECK de Ziguinchor devra contribuer, à travers ses missions d'enseignement, de recherche et de services en faveur de la communauté, à l'instauration d'une paix durable et propice pour le développement local.

### *I.1.1.2) Mission*

<span id="page-14-0"></span>L'université Assane SECK de Ziguinchor a pour missions de :

- Former des cadres supérieurs du Sénégal et des autres pays africains ou non qui font recours à elle ;
- $\triangleright$  Contribuer à la recherche scientifique au niveau national et international;
- Promouvoir et développer les valeurs culturelles africaines.

<span id="page-14-1"></span>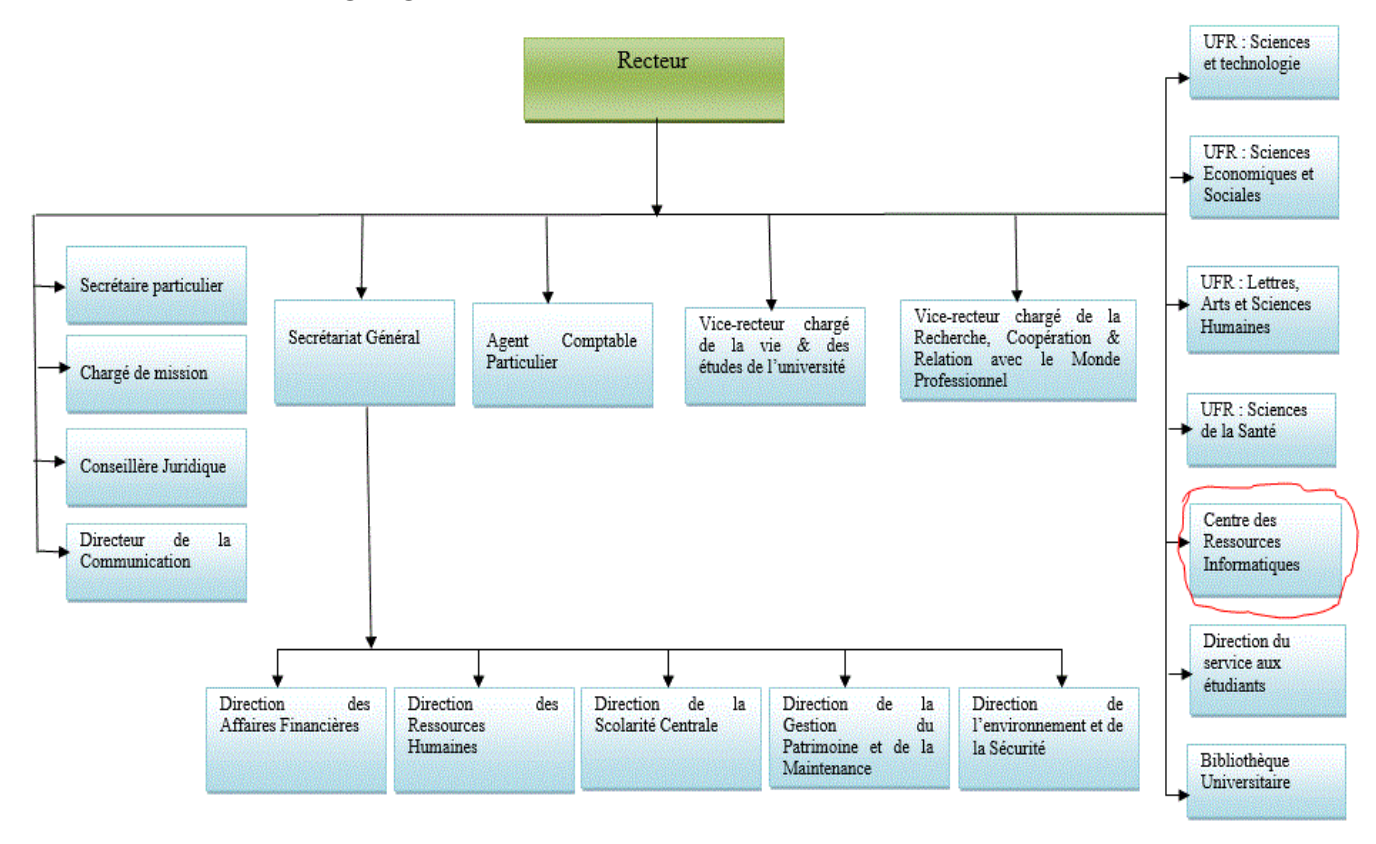

### *I.1.1.3) Organigramme*

<span id="page-14-2"></span>*Fig: 1. Organigramme de l'UASZ*

Dans cet organigramme le Centre des Ressources Informatiques (CRI) occupe une place centrale dans notre recherche. Il est notre structure d'accueil pour ce stage d'application de notre mémoire.

### <span id="page-15-0"></span>**I.1.2) Présentation du Centre des Ressources Informatiques (CRI)**

### <span id="page-15-1"></span>*I.1.2.1) Rôle*

Le rôle du CRI est d'assurer le développement cohérent des moyens informatiques, réseaux, télécommunications et de veiller à la disponibilité des ressources matérielles et logicielles. Il participe à :

- La conception et au contrôle du système d'information de l'Université, en relation directe avec le Recteur de l'Université ;
- L'élaboration d'un schéma directeur informatique permettant la mise en place d'une politique cohérente des ressources informatiques, réseaux et télécommunications.

Le CRI est composé de deux divisions:

- Division Réseau & Maintenance
- Division Etude & Développement

### *I.1.2.2) Division réseau & maintenance*

<span id="page-15-2"></span>Cette division a pour mission la gestion, la maintenance du parc informatique de l'université ainsi que l'administration du réseau informatique et téléphonique. Elle est à la disposition des utilisateurs pour :

- Veiller à la disponibilité des ressources du réseau 24 H/24 ;
- Assurer la gestion et la maintenance de la logistique informatique ;
- Proposer des solutions quant à l'extension du réseau pour les structures futures;
- Accompagner les utilisateurs des services centraux et des secrétariats administratifs dans l'intégration et l'optimisation des outils informatiques supports de leurs activités administratives, pédagogiques, logistiques et documentaires ;
- Fournir aux Personnels Enseignants et Recherches, aux Personnels Administratifs Techniques et de Services et aux étudiants une assistance technique sur les matériels, et sur l'accès au réseau informatique de l'université ;

### *I.1.2.3) Division étude & développement*

<span id="page-16-0"></span>La division Etude & Développement a pour mission l'administration des applications déjà existantes dans l'université (PMB, GRH, SCOLARIX, Gestion budgétaire), la mise à jour du site web de l'université et le développement de nouvelles solutions informatiques pour les autres services de l'université. Elle devra aussi :

- assurer une veille technologique dans un secteur en constante évolution;
- spécifier et mettre en œuvre les infrastructures nécessaires au déploiement des nouvelles technologies éducatives, en collaboration avec les enseignants en ce qui concerne les projets pédagogiques ;
- développer une plateforme E-Learning dans le cadre des nouvelles formes d'enseignements ;
- étudier et conseiller les projets d'acquisition de logiciels pédagogiques.

Dans les charges de sa fonction, le chef de cette division a l'obligation de développer de nouvelles applications pour les autres services afin de maintenir la structure au rang des innovations technologiques. Cette perspective voit la participation des étudiants à titre stagiaire pour les préparer au professionnalisme. Ce texte de présentation est extrait du site de l'institution : [www.univ-zig.sn.](http://www.univ-zig.sn/)

C'est pourquoi ladite division a songé automatiser la comptabilité des matières. Car celleci souffre d'énormes difficultés. Mais avons décrivons le sujet pour montre le « quoi s'agit – il ? »

### <span id="page-16-1"></span>I.2) Présentation du sujet

La présentation de notre sujet s'inscrit dans le cadre de décrire la problématique, les objectifs du travail et les résultats attendus.

### **I.2.1) Problématique**

<span id="page-16-2"></span>Beaucoup de difficultés relatives à la comptabilité des matières ont été décelées et obstruent le chemin menant vers une gestion de qualité. Parmi lesquelles nous pouvons noter :

Difficultés liées à la nomenclature des matières

La nomenclature permet d'harmoniser les libellés des matières dans le but de faciliter le calcul des statistiques. Malheureusement dans gestion actuelle des matières, les comptables

des matières ne respectent pas les procédures de nomenclature. Chacun exerce une gestion manuelle et solitaire des matières. Ce qui nous expose à d'autres difficultés par exemple des problèmes d'inventaire.

### Difficultés liées à l'inventaire

L'inventaire permet de déterminer les matières réellement disponibles en stock en comparant le stock théorique au stock physique. A l'état actuel des faits, l'institution éprouve d'énormes problèmes à chiffrer son patrimoine physique ; cela ressort des conséquences du non-respect de la nomenclature. Cette pratique ne permet pas d'avoir une donnée unique des matières constituant le patrimoine de l'institution.

Par ailleurs, il a été constaté que les matériels ne sont pas codifiés.

### $\triangleright$  Difficultés liées à la codification des matières

La codification permet de spécifier le matériel. Elle facilite le suivi des matières. Sans respect de cette pratique peut entrainer des pertes répétitives du patrimoine. Parce qu'il n'existe aucun moyen de contrôle du signe distinctif. Cela ne facilite pas le suivi du matériel.

### Difficultés liées au suivi du matériel

Le suivi du matériel dans le circuit semble difficile. Le comptable des matières doit disposer d'un répertoire qui lui permettra d'enregistrer le cycle de vie du matériel codifié.

Difficultés liées à l'amortissement du matériel

Il faut signaler que l'amortissement du matériel semble être un problème pour les institutions publiques du Sénégal. Pourtant il joue un rôle déterminant dans la gestion des matières. Il permet de remplacer le matériel déjà usé. Chaque comptable des matières contenu de sa gestion doit disposer d'un répertoire des matériels amortis. Les dates de péremption doivent être gérées automatiquement à l'aide l'outil.

Toutes ces informations résumant la problématique de notre recherche n'est que les résultats issus de notre démarche méthodologique à savoir l'observation, la documentation et l'enquête.

Une telle problématique invite le chercheur à se fixe des objectifs clairs.

### **I.2.2) Objectifs**

### <span id="page-18-0"></span> $\triangleright$  Objectif final

Le présent travail vise fondamentalement à rendre plus efficaces les procédures de gestion des matières.

### $\triangleright$  Objectifs stratégiques :

Les objectifs stratégiques visent à mettre en place un outil informatique pour:

- Faciliter l'harmonisation de la nomenclature des matières ;
- Faciliter l'inventaire ;
- Automatiser la codification des matériels ;
- Faciliter le suivi des matériels ;
- Automatiser l'amortissement les matières.

### **I.2.3) Résultats attendus**

<span id="page-18-1"></span>L'atteinte des objectifs de ce travail devrait permettre une rapidité dans le traitement des procédures de la comptabilité des matières. La mise en place d'un outil informatique devrait permettre également une planification efficace des activités d'achats ou d'acquisition de matériels.

Enfin il offrirait à toutes les structures semblables de l'université un modèle en la matière.

# **Conclusion**

<span id="page-18-2"></span>En conclusion, il faut retenir que la comptabilité des matières à l'UASZ est une tâche compliquée et fastidieuse qui mérite une amélioration. Le CRI en collaboration avec les étudiants met des outils informatiques à la disposition des différents services de l'institution. Il est important de préciser que la théorie fonde la pratique et la pratique éclaire la théorie. Sous cet angle, ce stage constitue une phase décisive pour terminer le cycle master.

Par ailleurs, la description du sujet nous donne l'occasion de déceler les problèmes auxquels font face nos comptables des matières et aussi nous permettre d'avoir une ligne de conduite avec les objectifs à atteindre. Les résultats de notre travail contribueront au progrès de l'institution. Par respect de l'esprit de l'innovation qui conseille de maîtriser l'existant avant de projeter une solution, nous allons étudier la gestion actuelle et ses limites.

# **Chapitre II. ETUDE ET CRITIQUE DE L'EXISTANT**

# <span id="page-19-0"></span>**Introduction**

<span id="page-19-1"></span>La comptabilité des matières est une opération rigoureuse qui mérite d'être perfectionnée et analysée soigneusement. En amont, il serait nécessaire de procéder à un diagnostic de cette gestion au sein de l'institution pour déceler les problèmes dans le but de proposer une solution adaptée et efficace à cette gestion. Le cahier des charges soumis à la réflexion parle de l'automatisation de la comptabilité des matières à l'Université Assane SECK de Ziguinchor.

Pour une meilleure orientation de ce travail, il serait nécessaire d'une part de définir les concepts utilisés dans la comptabilité des matières, d'autre part d'étudier le système existant afin d'apporter des critiques à l'encontre de cette gestion.

# <span id="page-19-2"></span>II.1) Définition des concepts utilisés dans la comptabilité des matières

 $\triangleright$  Nomenclature

La nomenclature indicative divise la gestion des matières en deux groupes que sont: le groupe1 et le groupe2. Par définition, le groupe1 signifie les matières destinées à un usage de plusieurs années et faisant l'objet d'un entretien permanent. Par contre, le groupe2 décrit par nature les matières consomptibles par le premier usage.

En effet, chaque groupe est subdivisé en plusieurs comptes principaux à deux chiffres. Le compte principal détermine la famille à laquelle appartient une matière. Il sera aussi divisé en plusieurs comptes divisionnaires à quatre chiffres. Enfin chaque compte divisionnaire sera à son tour subdivisé en sous comptes ou comptes particuliers à 6 chiffres. Il faut retenir que les comptes principaux sont des données de la nomenclature. Tandis que les comptes divisionnaires et les sous comptes sont créés à l'initiative du service utilisateur. Voici un exemple pour illustrer les propos ci-dessus.

Exemple de nomenclature : matières du groupe1

![](_page_20_Picture_108.jpeg)

![](_page_20_Picture_109.jpeg)

### <span id="page-20-0"></span>> Entrée

Par définition, une entrée de matière renvoie à une acquisition de biens. Ces biens peuvent être des mobiliers, immobiliers, fournitures ou du carburant. L'entrée constitue une augmentation des prises en charge du comptable des matières et une augmentation de l'existant.

### $\triangleright$  Sortie définitive

Une sortie définitive est une consommation de matières du deuxième groupe ou une diminution de matières du premier groupe. Elle se traduit par appauvrissement de l'existant ou du patrimoine et entraine une diminution des prises en charge du comptable de matières.

### $\triangleright$  Sortie provisoire

Contrairement à la sortie définitive, la sortie provisoire qui ne concerne que les matières du premier groupe n'entraine ni une diminution des matières ni l'appauvrissement de l'existant ou du patrimoine. Elle constate le transfert de responsabilité de la matière, du comptable au détenteur.

### $\triangleright$  Inventaire

L'inventaire traduit l'opération consistant à compter les matières constituant l'existant de matière et à en déterminer la quantité et la valeur. Il a lieu au moins une fois par an.

### $\triangleright$  Stock disponible

Il est constitué du stock réellement existant diminué des demandes non encore satisfaites.

### $\triangleright$  Le stock maximum

C'est le stock plafond, le stock au-delà duquel il y a pléthore de stock.

### $\triangleright$  Le stock de récupération

Le stock de récupération est constitué de matériels déjà utilisés mais qu'il est probable de les remettre en activité dans le circuit de l'organisation après remise en état.

### $\triangleright$  Fiche de consommation

La fiche de consommation est le document à travers lequel le comptable des matières suit les consommations des matières du deuxième groupe avant leur comptabilisation en sortie définitive.

### $\triangleright$  Fiche d'inventaire individuel contradictoire

La fiche d'inventaire individuel contradictoire des matières du premier groupe confiées à un détenteur est le document par lequel le comptable des matières et l'agent détenteur suivent les mouvements de remises et de retours de ces matières.

### $\triangleright$  Le livre-journal

Le livre journal est le document dans lequel les opérations décrites sur les titres de mouvement sont enregistrées dans l'ordre chronologique de leur réalisation.

### $\triangleright$  Le grand-livre

Le grand livre des comptes de matières est un support individualisé sur lequel les opérations concernant une matière sont suivies. Il présente chronologiquement, par compte de matières, les mouvements des matières décrites sur les bons d'entrée et les bons de sorties.

Suite à la définition des concepts de la comptabilité des matières, nous allons maintenant faire une étude de l'existant dans la gestion des matières. Ces définitions sont extraites de « Manuel de procédures de la comptabilité des matières ».

# <span id="page-22-0"></span>II.2) Etude de l'existant

<span id="page-22-1"></span>![](_page_22_Picture_37.jpeg)

### **II.2.1) Description de l'activité comptable des matières**

### *Tab: 2 Tableau descriptif de l'activité comptable des matières*

<span id="page-22-2"></span>Ce tableau décrit les acteurs qui ont en charge le suivi de la comptabilité des matières. Il nous montre aussi le rôle et la responsabilité de chacun dans cette gestion.

### <span id="page-23-0"></span>**II.2.2) Manuel de procédure**

*II.2.2.1) Procédure de reception de matieres suite à un achat superieur à 300.000f CFA ou à une donation*

<span id="page-23-1"></span>

| $N^{\circ}$  | Tâches                                                                       | Acteurs / Intervenants      |  |
|--------------|------------------------------------------------------------------------------|-----------------------------|--|
| tâches       |                                                                              |                             |  |
| $\mathbf{1}$ | Convoquer la commission de réception                                         | Administrateur des matières |  |
|              | Réceptionner les matières en vérifiant la conformité                         |                             |  |
| 2            | de la livraison par rapport aux spécifications de la Commission de réception |                             |  |
|              | commande (quantité et qualité)                                               |                             |  |
|              | En cas de conformité :                                                       |                             |  |
|              | -Recevoir la facture                                                         |                             |  |
|              | -Etablir le PV de réception                                                  | Comptable des matières      |  |
| 3            | -Etablir le bon d'entrée                                                     |                             |  |
|              | -Signer le bon                                                               |                             |  |
|              | En cas de non-conformité :                                                   |                             |  |
|              | Interpeller le fournisseur pour une explication,                             | Commission de réception     |  |
|              | correction et éventuellement réparation ou rejeter                           |                             |  |
| 4            | Approvisionner le magasin                                                    | Magasinier                  |  |
| 5            | Signer le PV                                                                 | Membres de la commission    |  |
| 6            | Certifie l'entrée de matière                                                 | Administrateur des matières |  |
| $\tau$       | Passer les écritures nécessaires au livre-journal et au                      |                             |  |
|              | grand-livre                                                                  | Comptable des matières      |  |
| 8            | Classer la facture, le bon d'entrée et le PV de                              |                             |  |
|              | réception                                                                    |                             |  |

### *Tab: 3 Tableau 1 : procedure de reception.*

<span id="page-23-2"></span>Ce tableau met en évidence l'enchaînement chronologique et hiérarchique des tâches de réception de matières dont le montant est supérieur à trois cent mille ou un don. Dans cette phase le bon d'entrée, le PV de réception, le livre journal et le grand livre constituent des outils et supports de communication.

*II.2.2.2) Procédure de sortie de stock suite à une fiche de consommation de matières du 2eme groupe*

<span id="page-24-0"></span>

| $\overline{\mathrm{N}^{\circ}}$ | Tâches                                                                           | Acteurs/Intervenants         |
|---------------------------------|----------------------------------------------------------------------------------|------------------------------|
| tâches                          |                                                                                  |                              |
| $\mathbf{1}$                    | Etablir une demande d'expression de besoins                                      | Responsable<br>du<br>service |
|                                 |                                                                                  | demandeur                    |
| $\overline{2}$                  | Etablir une fiche de consommation des matières du                                |                              |
|                                 | 2 <sup>eme</sup> groupe                                                          | Comptable des matières       |
| $\overline{3}$                  | Signer cette fiche                                                               |                              |
| $\overline{4}$                  | Remettre les matières au bénéficiaire                                            | Magasinier                   |
| 5                               | Emarger sur cette fiche pour décharge                                            | Responsable<br>du<br>service |
|                                 |                                                                                  | demandeur                    |
| 6                               | comparer la quantité dotée et à la quantité                                      |                              |
|                                 | consommée en fin de période                                                      |                              |
| 7                               | -Etablir le bon de sortie définitive sur la base de la                           | Comptable des matières       |
|                                 | quantité consommée                                                               |                              |
|                                 | -Signer le bon                                                                   |                              |
| $\overline{\mathbf{8}}$         | Transmettre la fiche de consommation et le bon de                                |                              |
|                                 | sortie définitive à l'administrateur des matières                                |                              |
| 9                               | Vérifier la conformité de la fiche de consommation   Administrateur des matières |                              |
|                                 | et le bon de sortie définitive                                                   |                              |
| 10                              | Signer le bon de sortie définitive                                               |                              |
| 11                              | Passer au livre-journal et au grand-livre les écritures                          |                              |
|                                 | nécessaires pour la sortie                                                       | Comptable des matières       |
| 12                              | Classer le bon de sortie définitive et la fiche de                               |                              |
|                                 | consommation du 2 <sup>eme</sup> groupe                                          |                              |
|                                 |                                                                                  |                              |

### *Tab: 4 Tableau 2 procédures de sortie sur la fiche de consommation*

<span id="page-24-1"></span>Le tableau ci-dessous décrit la sortie de matières sur la base d'une fiche de consommation. La fiche de consommation du 2eme groupe, le bon de sortie définitive, le livre-journal, le grand-livre constituent les outils et les supports nécessaires de communication.

*II.2.2.3) Procédures de sortie provisoire pour une affectation de matières du 1er groupe*

<span id="page-25-0"></span>

| $\overline{\mathbf{N}^{\circ}}$ | Tâches                                                | Acteurs/Intervenants         |
|---------------------------------|-------------------------------------------------------|------------------------------|
| tâches                          |                                                       |                              |
| $\mathbf{1}$                    | Etablir une demande d'expression de besoins de        | service<br>du<br>Responsable |
|                                 | matière du premier groupe                             | demandeur                    |
| 2                               | Transmettre la demande à l'administrateur des         | Comptable des matières       |
|                                 | matières                                              |                              |
| 3                               | Donner la décision de sortie de la matière            | Administrateur des matières  |
| 4                               | -Etablir le bon de sortie provisoire en trois         | Comptable des matières       |
|                                 | exemplaires                                           |                              |
|                                 | -Signer le bon de sortie provisoire                   |                              |
| 5                               | Transmettre le bon de<br>sortie<br>provisoire<br>à    |                              |
|                                 | l'administrateur                                      |                              |
| 6                               | Signer le bon de provisoire                           | Administrateur des matières  |
| 7                               | Contresigner le bon de sortie provisoire des matières | Détenteur                    |
| 8                               | Transmettre un exemplaire du bon de sortie            |                              |
|                                 | provisoire à l'administrateur et au détenteur         | Comptable des matières       |
| 9                               | Passer les écritures dans les documents comptables    |                              |

### *Tab: 5 Tableau 3 procédures de sortie sur la fiche d'inventaire individuel*

<span id="page-25-1"></span>Cette procédure d'élaboration de la fiche d'inventaire individuel produit comme outils et supports de communication le bon de sortie provisoire, le livre-journal et le grand livre.

Les trois derniers tableaux décrits ci-dessus montrent les procédures saillantes en comptabilité des matières. A la lecture de ces procédures, des questions méritent d'être posées:

- Y a-t-il une gestion efficace et fiable à la comptabilité des matières ?
- $\triangleright$  Existe-t-il des archives pour cette gestion?
- Quelle critique peut-on émettre à l'encontre de cette gestion courante ?

Les réponses à ces questions constitueront la dernière partie de ce chapitre qui est la critique de l'existant.

# <span id="page-26-0"></span>II.3) Critique de l'existant

<span id="page-26-1"></span>![](_page_26_Picture_61.jpeg)

### **II.3.1) Diagnostics liés aux ressources humaines**

### *Tab: 6 Tableau 1 des diagnostics liés au personnel*

<span id="page-26-2"></span>Il faut compléter ce tableau en disant que la gestion manuelle constitue une grande perte de temps. La répétition inutile des tâches rend la démarche fastidieuse et compliquée. Hors, la comptabilité des matières est le point focal. Par conséquent elle mérite une attention particulière.

Suite à ce diagnostic il sera utile d'analyser les ressources matérielles pour mieux situer le problème.

![](_page_27_Picture_76.jpeg)

<span id="page-27-0"></span>![](_page_27_Picture_77.jpeg)

### *Tab: 7 Tableau des diagnostics liés aux équipements*

<span id="page-27-1"></span>Dans ce tableau il manque à préciser que la comptabilité des matières est certes la gestion du stock mais aussi du suivi des matières. Cela donne l'inadaptation des applications de gestion des stocks dans cette institution ; même si certains l'utilisent dans leurs gestions des matières. Dans les deux tableaux ci-dessus, l'analyse s'intéresse aux ressources humaines et aux ressources matérielles. Nous constatons que le manque de moyen est aussi un facteur bloquant de la bonne gestion des matières.

A vrai dire, la comptabilité des matières est un des piliers du bon fonctionnement de l'institution. Mais l'étude de l'existant montre que cette fonction de l'Université rencontre d'énormes difficultés pour faciliter les procédures de la comptabilité des matières. Ces propos sont illustrés par les diagnostics relatifs aux ressources de la comptabilité des matières.

Par ailleurs, la mise en place d'une solution informatique pourrait permettre de surmonter ces obstacles. Cet outil devrait permettre entre autre:

- La gestion efficace d'information relative à la comptabilité des matières ;
- La qualité et la réactivité de la relation du personnel à travers la fiabilité de l'information;
- Le pilotage de l'institution par la mise en place de tableau bord et de reporting pour la comptabilité des matières ;
- La rationalisation des ressources humaines en éliminant les tâches inutiles et répétitives.

Il faut signaler que beaucoup de dirigeants hésitent ou rechignent d'investir dans l'outil informatique car c'est souvent des investissements importants où le retour sur investissement est très difficile à chiffrer. De plus, ce monde de l'informatique est très hermétique aux néophytes et les dirigeants n'ont pas d'autres choix que de faire confiance aux responsables informatiques. C'est ainsi que le Centre des Ressources Informatiques de l'Université Assane SECK de Ziguinchor a songé à automatiser la plupart des procédures dans l'institution entre autre celles de la comptabilité des matières.

# **Conclusion**

<span id="page-28-0"></span>En conclusion, nous pouvons retenir que la définition des concepts de comptabilité des matières est une exigence dans cette partie. Elle nous a permis d'avoir une bonne connaissance des concepts utilisés dans ce domaine.

Par ailleurs, l'étude de l'existant nous a permis de voir les documents utilisés et comprendre la circulation de l'information au sein de service. Autrement dit nous avons étudié le manuel de procédure de la comptabilité des matières.

Les critiques portées sur la gestion actuelle des matières montrent l'impérieuse nécessité de mettre en place un outil informatique puissant pour répondre efficacement aux attentes des acteurs de la comptabilité des matières. La production d'un outil informatique s'inscrit dans une démarche informatique cohérente appelée méthodologie.

# **Chapitre III. METHODOLOGIE**

# <span id="page-29-0"></span>**Introduction**

<span id="page-29-1"></span>Un système d'information(SI) est un ensemble de ressources matérielles et humaines en interaction qui concourt vers la recherche d'un but commun. Tandis qu'un système informatique est un ensemble d'équipements informatiques utilisés dans le recueil, le stockage, le traitement et la diffusion de l'information. La complexité croissante du système informatique a conduit les concepteurs à s'intéresser aux méthodes. Chaque méthode se définit par une notation et un processus spécifique, mais la plupart convergent en ce qui concerne la sémantique de leur notation. Définir un seul processus universel serait une grave erreur car la variété des systèmes et des techniques ne le permet pas.

Le processus par définition est une séquence d'étapes, en partie ordonnée, qui concourt à l'obtention d'un système logiciel ou à l'évolution d'un système existant. L'objet d'un processus de développement est de produire des logiciels de qualité qui répondent aux besoins de leurs utilisateurs dans des délais et des coûts prévisibles.

Devant de nombreuses méthodes disponibles, le choix parmi elles devient difficile. Nous allons d'abord étudier les méthodes classiques, ensuite les méthodes agiles et enfin les méthodes basées sur UP.

### <span id="page-29-2"></span>III.1) Les méthodes classiques

L'une des méthodes les plus utilisées parmi les méthodes classiques est MERISE (Méthode d'Etude et de Réalisation Informatique pour les Systèmes d'Entreprise). MERISE est une méthode de conception, de développement et de réalisation des projets informatiques. C'est aussi une méthode systémique. Ses caractéristiques générales :

- $\triangleright$  Cohérence interne et avec l'industrie :
- Séparation des données et des traitements ;
- Description de l'existant pour aller vers le futur ;
- $\triangleright$  Prise en compte du système d'information.

Les inconvénients liés à cette méthode :

- $\triangleright$  Rigidité ;
- > Manque d'adaptation ;
- Eloignement des besoins détaillés des utilisateurs.

L'approche classique consiste en l'expression détaillée et validée du besoin en entrée de réalisation, laissant peu de place au changement. Le client reçoit à la fin du processus la solution afin de réaliser la recette. Il s'agit de l'effet tunnel qui peut être très néfaste et conflictuel, on constate souvent un déphasage entre le besoin initial et l'application réalisée. On se rapporte alors aux spécifications validées et au contrat. Ainsi, certains projets se retrouvent en inadéquation avec le besoin réel du client. En effet, durant le processus de développement, certaines fonctionnalités demandées se révèlent finalement inutiles à l'usage alors que d'autres, découvertes en cours de route, auraient pu donner plus de valeur au produit. Pour corriger cela nous utiliserons les méthodes agiles.

### <span id="page-30-0"></span>III.2) Méthodes agiles

L'approche Agile propose au contraire de réduire considérablement voire complètement cet effet tunnel en donnant davantage de visibilité, en impliquant le client du début à la fin du projet et en adoptant un processus de développement itératif et incrémental. Les méthodes Agiles demandent une plus grande implication du client et permettent une meilleure réactivité des développeurs face à ses demandes. Le Manifeste agile est constitué de 4 valeurs et de 12 principes fondateurs :

 $\triangleright$  L'équipe et la communication avant les outils et processus

Selon la vision agile, il est préférable d'avoir une équipe soudée et dont les membres communiquent entre eux, composée de développeurs de niveaux différents, plutôt qu'une équipe composée d'experts qui travaillent de manière isolée.

 $\triangleright$  L'application avant la documentation :

La documentation technique n'est pas la finalité d'un projet. Il est parfois préférable de simplement commenter abondamment le code lui-même.

### > La collaboration avant la négociation

Le client doit être impliqué dans le développement. Le fournisseur ne doit pas se contenter de négocier un contrat au début du projet, puis de refuser l'évolution des besoins du client. Le client doit collaborer avec l'équipe et fournir des comptes rendus réguliers sur l'adaptation du logiciel à ses attentes.

 $\triangleright$  L'acceptation du changement et la flexibilité avant la planification

La planification initiale et la structure du projet doivent être flexibles afin de permettre les évolutions attendues par le client.

Les méthodes Agiles les plus répandus sont au nombre de 5 :

- $\triangleright$  **RAD** (méthode de développement rapide d'applications) consiste en la segmentation du projet en 3 phases Cadrage, Design et Construction) dans un délai idéal de 90 jours et de 120 jours au maximum.
- **DSDM** *(*Dynamic Software Development Method) représente une version amélioré de la RAD avec notamment une meilleure implication du client, des tests à chaque étape et une fréquence de livraison plus élevée.
- **UP** (Unified Process) le projet est découpé en phases très courtes à l'issue de chacune desquelles une nouvelle version incrémentée est livrée. Cette méthode repose sur la modélisation UML notamment avec la rédaction des cas d'utilisation.
- **XP** (eXtreme Programming) est une méthode Agile reposant sur des principes plaçant le client au cœur même du processus. Les développeurs sont en lien direct avec le client. Les premières livraisons se font très tôt et à une fréquence élevée afin de maximiser l'impact des retours utilisateurs. Le Pair Programming est recommandé (l'équipe de développement travaille sur la base de binômes).
- **Scrum**, dont le nom est un terme emprunté au rugby qui signifie « la mêlée ». Elle s'appuie sur le découpage des projets en itérations encore nommées « sprints ». Un sprint peut avoir une durée qui varie généralement entre deux semaines et un mois.

Les méthodes Agiles sont très différentes les unes des autres. Ainsi, chacune de ces méthodes peut être adaptée dans un type et cadre de mission de développement particuliers. Source : *www.lemondeinformatique.fr/actualites/lire[-Dossier-méthodes-agiles-Le-renouveau](http://www.lemondeinformatique.fr/actualites/lire-dossier-methodes-agiles-le-renouveau-des-relations-client-fournisseurs-32115.html)[des-relations-client/fournisseurs](http://www.lemondeinformatique.fr/actualites/lire-dossier-methodes-agiles-le-renouveau-des-relations-client-fournisseurs-32115.html)*

Parmi les différentes méthodes agiles celle de l'UP semblent être la solution efficace de modélisation contenu de son fonctionnement. Dans la suite nous allons amplement décrire cette méthode.

### <span id="page-32-0"></span>III.3) Méthodes basées sur UP : UP et 2TUP

### **III.3.1) Unified Process (UP)**

<span id="page-32-1"></span>Un processus unifié est un processus de développement logiciel construit sur UML; il est itératif et incrémental, centré sur l'architecture des modèles, conduit par les cas d'utilisation et piloté par les risques. Ses activités de développement sont définies par six disciplines fondamentales qui dérivent de la modélisation métier, la capture des besoins, l'analyse et la conception, l'implémentation, le test et le déploiement.

Tout processus unifié UP répond aux caractéristiques ci-après :

### Itératif et Incrémental

La définition des itérations est la meilleure pratique de gérer les risques techniques et fonctionnels. Celle-ci garantit que le modèle construit à chaque phase ou étape est affiné et amélioré. Chaque itération peut servir aussi à ajouter de nouveaux incréments.

 $\triangleright$  Piloté par les risques

Cette étape écarte en priorité les causes majeures d'échec d'un projet logiciel. Ces causes proviennent d'une part de l'incapacité de l'architecture technique à répondre aux contraintes opérationnelles, et d'autre part l'inadéquation du développement aux besoins des utilisateurs.

### Conduit par les Cas d'Utilisation.

Le processus est orienté utilisateur pour répondre aux besoins de celui-ci.

### Centré sur l'architecture des modèles

Il est centré sur l'architecture des modèles définis tout au long du processus de développement. Ces modèles vont contribuer à établir une architecture cohérente et solide. Le processus unifié doit donc être compris comme une trame commune des meilleures pratiques de développement, et non comme l'ultime tentative d'élaborer un processus universel.

### **III.3.2) Présentation du processus 2TUP**

<span id="page-33-0"></span>Le processus 2TUP est un processus qui répond aux caractéristiques UP. Il apporte une réponse aux contraintes de changement continuel imposées aux systèmes d'information de la structure. En ce sens, Le processus 2TUP renforce le contrôle sur les capacités d'évolution et de correction de tels systèmes. 2 Track signifient littéralement que le processus suit deux chemins. Il s'agit des chemins fonctionnels et d'architecture technique, qui correspondent aux deux axes de changement imposés au système d'information. A l'issu des évolutions des modèles fonctionnels et de l'architecture techniques, la réalisation du système consiste à fusionner les résultats des deux branches. Cette fusion conduit à l'obtention d'un processus de développement en forme de Y, comme illustré par la figure suivant :

![](_page_33_Figure_2.jpeg)

*Fig: 2. Le processus de développement en Y*

### *III.3.2.1) La branche gauche*

<span id="page-33-2"></span><span id="page-33-1"></span>La branche gauche autrement appelée branche fonctionnelle capitalise la connaissance du métier de l'entreprise. Cette branche comporte les étapes suivantes:

La capture des besoins fonctionnels :

La capture des besoins fonctionnels produit un modèle des besoins focalisés sur le métier des utilisateurs. Elle qualifie au plutôt le risque de produire un système inadapté aux utilisateurs.

### • L'analyse

Quant à l'analyse, elle étudie la spécification fonctionnelle de manière à obtenir une idée de ce que va réaliser le système en termes de métier. Les résultats de l'analyse ne dépendent d'aucunes technologies particulières.

### *III.3.2.2) La branche droite*

<span id="page-34-0"></span>La branche droite appelée aussi l'architecture technique capitalise un savoir-faire technique. Cette branche comporte les étapes suivantes:

• La capture des besoins techniques

La capture des besoins techniques recense toutes les contraintes et les choix dimensionnant la conception du système. Les outils et les matériels sélectionnés ainsi que la prise en compte de contraintes d'intégration avec l'existant conditionnent généralement des prérequis d'architecture technique.

• La conception générique

Elle définit les composants nécessaires à la construction de l'architecture. L'architecture technique construit le squelette du système informatique et écarte la plupart des risques de niveau technique.

### *III.3.2.3) La branche du milieu*

<span id="page-34-1"></span>Cette étape fusionne les deux premières branches pour l'obtention d'un processus en forme de Y. Elle comporte les phases suivantes:

La conception préliminaire

C'est une étape délicate. Elle intègre le modèle d'analyse dans l'architecture technique de manière à tracer la cartographie des composants du système à développer.

La conception détaillée

La conception détaillé étudie comment réaliser chaque composant.

L'étape de codage

C'est la phase qui produit ces composants et teste au fur et à mesure les unités de codes réalisées.

L'étape de recettes

Elle consiste enfin à valider les fonctions du système développé.

# **Conclusion**

<span id="page-35-0"></span>En fin de compte, la famille des « Unified Process » constitue une trame commune pour intégrer les meilleurs pratiques de développement. Un processus UP est itératif et incrémental, centré sur l'architecture, conduit par les exigences des utilisateurs, piloté par les risques et orienté composants. Le processus 2TUP se situe dans cette lignée, en insistant sur la non-corrélation initiale des aspects fonctionnels et techniques. Les deux branches d'étude fusionnent ensuite pour la conception du système, ce qui donne la forme d'un processus de développement en Y. La dichotomie initiale permet à la fois de capitaliser la connaissance métier sur la branche gauche et de réutiliser un savoir-faire technique sur la branche droite.

# **Chapitre IV. NOTRE SOLUTION**

# **Introduction**

<span id="page-36-1"></span><span id="page-36-0"></span>Notre solution est une solution informatique. Aujourd'hui les technologies de l'information et de la communication ont rendu la circulation de l'information assez facile, rapide et fiable. En effet, pour atteindre les objectifs de ce projet nous avons choisi la méthode 2TUP suite à étude comparative des méthodes. Cette méthode utilisée les diagrammes d'UML.

Pour mieux aborder cette étape il va soi de rappeler d'abord le concept UML, ensuite faire une étude préliminaire, la capture des besoins fonctionnels et techniques, l'analyse de la situation, conception générique, conception détaillée et enfin la réalisation.

### <span id="page-36-2"></span>IV.1) Unified Modeling Language (UML)

Il nous parait difficile d'envisager le processus 2TUP sans recourir à UML comme support. UML se définit comme un langage de modélisation graphique et textuel destiné à comprendre et décrire des besoins, spécifier, concevoir des solutions et communiquer des points de vue. Il unifie à la fois les notations et les concepts orientés objet. Il ne s'agit pas d'une simple notation, mais les concepts transmis par un diagramme ont une sémantique précise et sont porteurs de sens au même titre que les mots d'un langage, c'est pour ça qu'UML est présenté parfois comme une méthode alors qu'il ne l'est absolument pas. UML unifie également les notations nécessaires aux différentes activités d'un processus de développement et offre, par ce biais, le moyen d'établir le suivi des décisions prises, depuis la définition des besoins jusqu'au codage.

UML s'articule maintenant autour de treize diagrammes différents dont quatre nouveaux diagrammes introduits par UML 2.0. Chacun d'entre eux est dédié à la représentation d'un système logiciel suivant un point de vue particulier. Voici une présentation rapide des différents diagrammes UML qui vont être utilisés tout au long du projet :

 $\triangleright$  Le diagramme des cas d'utilisation

Il représente la structure des fonctionnalités nécessaires aux utilisateurs du système. Il est normalement utilisé lors des étapes de capture des besoins fonctionnels et techniques.

### > Le diagramme de séquence

Quant au diagramme de séquence, il représente les échanges de messages entre objets, dans le cadre d'un fonctionnement particulier du système.

### > Le diagramme d'activités

Ce diagramme représente les règles d'enchaînement des activités et actions dans le système. Il peut être assimilé à un algorithme mais schématisé.

### $\triangleright$  Le diagramme de classes

Sûrement l'un des diagrammes les plus importants dans un développement orienté objet. Sur la branche fonctionnelle, ce diagramme est prévu pour développer la structure des entités manipulées par les utilisateurs. En conception, le diagramme de classes représente la structure d'un code orienté objet.

# <span id="page-37-0"></span>IV.2) Etude préliminaire

L'objectif de ce projet est de mettre en place une application pour automatiser la comptabilité des matières afin de permettre :

- > L'enregistrement des bons d'entrées et des bons de sorties ;
- $\triangleright$  La journalisation des entrées et des sorties ;
- $\triangleright$  Le suivi avec la fiche d'inventaire individuelle ;
- $\triangleright$  Le suivi avec la fiche de consommation ;
- > Le suivi des entretiens et réparations des matières ;
- Un. inventaire théorique au besoin et un inventaire de fin d'année.

| Acteurs                            | Rôles                                                        |
|------------------------------------|--------------------------------------------------------------|
| Administrateur des matières        | • Autoriser les opérations                                   |
|                                    | • Effectuer les opérations                                   |
| Comptables des matières            | • Faire l'inventaire                                         |
|                                    | • Recenser les pièces justificatives relatives à l'opération |
|                                    | • Faire le suivi des matières                                |
| Personnel                          | • Demander des matières                                      |
| Resp.Div. Entretien et maintenance | · Faire l'entretien et les réparations des matières          |
| Administrateur des matières        | • Paramétrer l'application                                   |

<span id="page-38-0"></span>**IV.2.1) Identification des acteurs**

![](_page_38_Picture_38.jpeg)

<span id="page-38-2"></span>![](_page_38_Picture_39.jpeg)

<span id="page-38-1"></span>![](_page_38_Picture_40.jpeg)

<span id="page-38-3"></span>![](_page_38_Picture_41.jpeg)

### <span id="page-39-0"></span>**IV.2.3) Diagramme de contexte dynamique**

![](_page_39_Figure_1.jpeg)

*Fig: 3. Diagramme de contexte dynamique*

### <span id="page-39-2"></span><span id="page-39-1"></span>IV.3) Capture des besoins fonctionnels et techniques

![](_page_39_Picture_41.jpeg)

<span id="page-39-3"></span>*Tab: 10 Tableau synoptique des besoins fonctionnels & techniques*

### **IV.3.1) Diagrammes de cas d'utilisation**

<span id="page-40-0"></span> Notre projet est divisé en deux packages : le premier traite la gestion des stocks et le second parle du suivi des matières. La gestion des stocks se base sur les entrées, sorties et les inventaires des matières. Tandis que le suivi montre le cycle de vie des matériels dans l'institution. Les diagrammes de cas d'utilisation respectent ce découpage.

![](_page_40_Figure_2.jpeg)

<span id="page-40-1"></span>*Fig: 4. Diagramme de cas d'utilisation de la gestion des stocks (entrées & sorties)*

La partie suivie des matières

![](_page_41_Figure_1.jpeg)

*Fig: 5. Diagramme de cas d'utilisation suivi des matières*

<span id="page-41-0"></span>Paramétrage de l'application

![](_page_41_Figure_4.jpeg)

<span id="page-41-1"></span>*Fig: 6. Diagramme de cas d'utilisation Paramétrage de l'application*

### <span id="page-42-0"></span>**IV.3.2) Description des cas d'utilisations**

### **Cas d'utilisation 1**

**Titre** : Effectuer les entrées

**Acteurs** : Comptable des matières, administrateur des matières

### **Parties prenantes**:

- *Le comptable des matières* : il enregistre et saisit les quantités et les prix unitaires des matières faisant l'objet d'un approvisionnement du magasin.
- *Administrateur des matières* : il vérifie les pièces justificatives et valide les bons d'entrées.

**But** : Le comptable des matières effectue les entrées s'il s'agit d'un approvisionnement du magasin.

### **Résume** :

L'entrée de matières peut être un don reçu par l'université. Elle peut aussi prendre sa source dans l'achat suite à une commande lancée par l'université elle-même. On peut assister à constater les excédents lors de l'inventaire. Ceux-ci constituent une augmentation du stock…

Chaque entrée doit être validée par l'administrateur des matières. Dans tous les cas les utilisateurs de SICOMA devraient s'identifier avant tout usage.

**Date de création** : 02/01/14 **date de mise à jour** : 02/02/14

**Version** : 01 **responsable** : CRI

**Pré condition** : Authentification ; le serveur de SICOMA est en état de fonctionnement

**Exception** : Si on n'a pas de profil et que le serveur ne marche pas

### **Enchaînement alternatif** :

Si le comptable des matières ou l'administrateur des matières saisit un login et un mot de passe incorrects à trois reprises, le système s'éteindra jusqu'à l'intervention de l'administrateur de SICOMA.

Post condition : Le comptable des matières et/ou l'Administrateur des matières s'identifie.

### **Scenario nominal** :

- Le comptable des matières crée le bon d'entrée en précisant la date, la source des matières ;
- Le comptable des matières saisit le contenu du bon c'est-à-dire le produit, la quantité, le prix unitaire et les observations ;
- Le comptable des matières joint les pièces justificatives relatives à l'opération s'il y en a;
- Le comptable des matières élabore le procès-verbal si nécessaire ;
- SICOMA génère le bon d'entrée ;
- Le comptable des matières met le bon d'entrée dans le circuit pour validation ;
- L'administrateur des matières valide l'entrée.

### **Cas d'utilisation 2**

**Titre** : Effectuer les sorties ;

**Acteurs** : Comptable des matières, administrateur des matières.

### **Parties prenantes**:

- *Le comptable des matières* : il choisit les matières et saisit les quantités à sortir.
- *Administrateur des matières* : il vérifie les pièces justificatives et valide les bons de sorties.

**But** : Le comptable des matières effectue les sorties s'il s'agit soit d'une sortie définitive soit d'une sortie provisoire.

### **Résume** :

La sortie provisoire est un mouvement de matières qui n'entraine pas une diminution du stock. Elle constitue un transfert de matières du comptable des matières au détenteur. Tandis que la sortie définitive entraine une diminution du stock. Chaque sortie doit être validée par l'administrateur des matières. Dans tous les cas les utilisateurs de SICOMA devraient s'identifier avant tout usage.

**Date de création** : 02/01/14 **date de mise à jour** : 02/02/14

**Version** : 01 **responsable** : CRI

**Pré condition** : Authentification ; le serveur de SICOMA est en état de fonctionnement

**Exception** : Si on n'a pas de profil et que le serveur ne marche pas

### **Enchaînement alternatif** :

Si le comptable des matières ou l'administrateur des matières saisit un login et un mot de passe incorrects à trois reprises, le système s'éteindra jusqu'à l'intervention de l'administrateur de SICOMA.

Post condition : Le comptable des matières et/ou l'Administrateur des matières s'identifie.

### **Scenario nominal** :

- Le comptable des matières crée le bon de sortie en mettant la date, la destination des matières ;
- Le comptable des matières choisit la matière et le prix unitaire est fourni par SICOMA ; il saisit la quantité et les observations pour le contenu du bon de sortie ;
- Le comptable des matières joint les pièces justificatives s'il y en a ;
- Le comptable des matières met le bon de sortie dans le circuit pour validation ;
- L'administrateur des matières valide le bon de sortie.

### **Cas d'utilisation 3**

**Titre** : Faire l'inventaire

**Acteur** : comptable des matières

### **Parties prenantes** :

 comptable des matières fait l'inventaire logique des matières dans la base de données du système.

**But** : Le comptable des matières procéder à l'inventaire dans le but de mesurer le niveau réel du stock.

### **Résume** :

 L'inventaire donne le niveau exact du magasin en termes de disponibilité du stock. Il compare la quantité théorique à la quantité physique et ressort l'écart.

**Date de création** : 02/01/14 **date de mise à jour** : 02/02/14

**Version** : 01 **responsable** : CRI

**Pré condition** : Démarrage des opérations.

**Exception** : Si on n'a pas de patrimoine

**Enchaînement alternatif**: Pas d'alternatif

**Post condition** : Si l'université dispose de patrimoine dans la base de données

### **Scenario nominal** :

- Le comptable des matières saisit la date de l'inventaire ;
- Le SICOMA lui fournit toutes les matières disponibles dans le patrimoine de l'Université ;
- Il saisit les quantités physiques obtenues à l'issue du recensement avec la commission ;

SICOMA lui fournit les écarts constatés.

### **Cas d'utilisation 4**

**Titre** : Demander des matières

**Acteur** : Personnel, Comptable des matières

### **Parties prenantes**:

- Personnel : il adresse une demande au comptable des matières et attend l'acceptation ou refus de la demande
- Comptable des matières juge l'acceptation ou le refus de la demande et/ou la livraison des matières

**But** : Le personnel de l'institution demande des matières pour les besoins du service.

### **Résume** :

L'expression de besoins de matières entre dans le cadre du bon fonctionnement du service

**Date de création** : 02/01/14 **date de mise à jour** : 02/02/14

**Version** : 01 **responsable** : CRI

**Pré condition** : Membre du personnel d'un service de l'université; nécessité de la demande.

**Exception** : Si on n'est pas un personnel de l'université ;

**Enchaînement alternatif:** Pas d'alternatif

**Post condition :** Traitement de la demande.

### **Scenario nominal :**

- Personnel s'identifie ;
- Personnel envoie la demande ;
- SICOMA transfère la demande au comptable des matières ;
- Le comptable des matières valide ou rejette de la demande ;
- SICOMA envoie la réponse au personnel.

### **Cas d'utilisation 5**

**Titre** : Faire la fiche de consommation

**Acteur** : Le comptable des matières, service

### **Parties prenantes**:

- Le comptable des matières : il fait des dotations périodiques au service
- Service : il remplit la quantité consommée

**But** : Le comptable des matières fait la fiche de consommation afin de mieux suivre la consommation des matières du deuxième groupe par un service.

### **Résume** :

 La fiche de consommation donne l'objet d'une dotation de matières pour une période donnée. En fin de période le comptable fait un petit inventaire en fonction de la quantité dotée et quantité consommée. La quantité consommée est défalquée directement du stock. Cette fiche est destinée au service.

**Date de création** : 02/01/14 **date de mise à jour** : 02/02/14

**Version** : 01 **responsable** : CRI **Pré condition** : Etre un service de l'Université Assane SECK de Ziguinchor **Exception** : Si le service n'existe pas à l'Université Assane SECK de Ziguinchor **Enchaînement alternatif:** Pas d'alternatif

**Post condition :** Afficher les statistiques de consommation du service concerné.

### **Scenario nominal**

- Le comptable des matières fait une dotation de matières
- Service remplit les quantités consommées
- Le comptable des matières rapporte l'écart sur la nouvelle dotation

### **Cas d'utilisation 6**

**Titre** : Elaborer la fiche d'inventaire individuel

**Acteurs** : Comptable des matières, l'administrateur des matières, le détenteur

### **Parties prenantes** :

- Comptable des matières : il dresse la liste des matières destinées à un agent.
- L'administrateur des matières : il valide la fiche d'inventaire individuel.
- Le détenteur : il approuve la fiche d'inventaire individuel.

**But** : Le comptable des matières élabore la fiche d'inventaire individuel (FII) pour suivre les mouvements d'affectations et de remises des matières du premier groupe.

### **Résume** :

 La fiche d'inventaire individuel répertorie toutes les matières affectées à un personnel. Elle facilite l'inventaire.

![](_page_46_Picture_208.jpeg)

**Pré condition** : Etre personnel de l'institution

**Exception** : Si on n'est pas un personnel

**Enchaînement alternatif** : Pas d'alternatif

**Post condition** : Si les matières sont disponibles dans le magasin.

### **Scenario nominal**

- Le comptable des matières crée la fiche d'inventaire individuel ;
- Le comptable des matières choisit les matières codifiées une par une ;
- Le comptable des matières met la fiche dans le circuit de validation ;
- L'administrateur valide la fiche d'inventaire individuel ;
- Le détenteur contre valide la fiche d'inventaire individuel.

### **Cas d'utilisation 7**

**Titre** : Planifier l'entretien

**Acteur** : Le Responsable de la Division Entretien et Maintenance (RDEM)

### **Partie prenante** :

Le RDEM: il élabore le planning d'entretien

**But** : Le RDEM crée un planning d'entretien pour maintenir les matières le plus longtemps possible dans le service.

### **Résume** :

 La planification de l'entretien des matières s'inscrit dans le cadre du maintien de la matière dans le circuit de fonctionnement. Elle permet aux techniciens en maintenance d'organiser les interventions. Cette planification concerne les matières du premier groupe.

**Date de création** : 02/01/14 **date de mise à jour** : 02/02/14

**Version** : 01 **responsable** : CRI

**Pré condition** : Si la matière est du premier groupe

**Exception** : Si la matière est du deuxième groupe

**Enchainement alternatif** : Pas d'alternatif.

**Post condition** : Afficher le planning.

### **Cas d'utilisation 8**

**Titre** : Mettre à jour le planning **Acteur** : Le RDEM

Automatisation de la comptabilité des matières à l'UASZ Page 47

### **Partie prenante** :

• Le RDEM: il met à jour le planning

**But** : Pour confirmer que le matériel est effectivement entretenu.

### **Résume** :

La mise à jour du planning complète le planning d'entretien en donnant une confirmation de la date de réalisation du planning.

**Date de création** : 02/01/14 **date de mise à jour** : 02/02/14

**Version** : 01 **responsable** : CRI

**Pré condition** : Si la matière est déjà entretenue.

**Exception** : Pas d'exception

**Enchainement alternatif :** Pas d'alternatif.

**Post condition** : Si l'entretien a été planifié

### **Scenario nominal** :

RDEM: il sélectionne la matière entretenue, précise la nature des entretiens

### **Cas d'utilisation 9**

**Titre** : Suivre les réparations et les prêts

**Acteur** : Le RDEM

**Partie prenante** :

Le RDEM: il répertorie les réparations et les prêts

**But** : Pour répertorier les pannes des matériels.

**Résumé** :

 La réparation des matières du premier groupe permet un contrôle de l'usage des matières.

**Date de création** : 02/01/14 **date de mise à jour** : 02/02/14

**Version** : 01 **responsable** : CRI

**Pré condition** : Si la matière est du premier groupe

**Exception** : Si la matière est du deuxième groupe

**Enchainement alternatif :** Pas d'alternatif.

**Post condition** : S'il n'y a pas des pannes ou prêts.

**Scenario nominal** :

Le RDEM crée la fiche de suivi des réparations et des prêts ;

- Le RDEM sélectionne le code de la matière en réparation ou prêts ;
- SICOMA fournit les statistiques de la matière concernée.

### **Cas d'utilisation 10**

**Titre** : paramétrer l'application

**Acteur** : Administrateur du système

### **Partie prenante** :

 Administrateur du système sécurise l'application par les privilèges attribués aux utilisateurs

**But** : pour éviter les éventuelles erreurs

### **Résume** :

 Le paramétrage du système permet d'assurer la sécurité et la confidentialité du système.

**Date de création** : 02/01/14 **date de mise à jour** : 02/02/14

**Version** : 01 **responsable** : CRI

**Pré condition** : Si les profils sont disponibles

**Exception** : Si la sécurité est assurée.

**Enchainement alternatif :** Pas d'alternatif

**Post condition** : Si la sécurité est menacée

### **Scenario nominal :**

Administrateur du système attribue les droits aux utilisateurs

### <span id="page-49-0"></span>IV.4) Analyse

### **IV.4.1) Diagramme de séquences et diagramme d'activités**

<span id="page-49-1"></span> Le diagramme de séquences montre les interactions entre objets, comme le diagramme de collaborations. Toutefois, la représentation se concentre sur les séquences des interactions selon un point de vue temporel.

Par contre le diagramme d'activités représente l'état de l'exécution d'un mécanisme, sous la forme d'un déroulement d'étapes regroupées séquentiellement dans les branches parallèle de flot de contrôle. Le début et la fin (si elle existe) d'un mécanisme sont définis respectivement par un état initial et un état final.

### $\triangleright$  S'authentifier

![](_page_50_Figure_1.jpeg)

*Fig: 7. Séquence 1 : Authentification*

<span id="page-50-0"></span>![](_page_50_Figure_3.jpeg)

<span id="page-50-1"></span>Avant chaque usage de l'application l'utilisateur doit se connecter avec son login et son mot de passe. Tant qu'il n'est pas identifié il ne peut jamais utiliser l'application. Cette pratique donne une garantie de l'application car elle assure la protection et sécurité des fonctionnalités.

### Effectuer les entrées

![](_page_51_Figure_1.jpeg)

![](_page_51_Figure_2.jpeg)

<span id="page-51-0"></span>![](_page_51_Figure_3.jpeg)

*Fig: 10. Activité2 : Effectuer les entrées*

<span id="page-51-1"></span>L'entrée se manifeste par l'augmentation du stock. Suite à la réception, le comptable des matières enregistre les produits sur le bon d'entrée aussitôt après l'élaboration du procèsverbal de réception. Les pièces justificatives liées à l'opération d'entrée doivent être jointes au bon d'entrée. La validation du bon d'entrée est du ressort de l'administrateur des matières.

### Effectuer les sorties

![](_page_52_Figure_1.jpeg)

*Fig: 11. Séquence 3 : Effectuer les sorties*

<span id="page-52-0"></span>![](_page_52_Figure_3.jpeg)

*Fig: 12. Activité3 : Effectuer les sorties*

<span id="page-52-1"></span>Contrairement à l'opération entrée, l'opération sortie des matières quant à elle diminue la quantité disponible soit par sortie définitive soit par transfert de détenteur. Le comptable des matières choisit les articles et introduit la quantité. Un système de contrôle précède la

validation du bon de sortie par l'administrateur des matières. Un bon de sortie invalide est retourné pour modification du comptable des matières avant la livraison des matières.

![](_page_53_Figure_1.jpeg)

 $\triangleright$  Faire l'inventaire

<span id="page-53-0"></span>*Fig: 13. Séquence 4 : Faire l'inventaire*

![](_page_53_Figure_4.jpeg)

*Fig: 14. Activité4 : Faire l'inventaire*

<span id="page-53-1"></span>L'inventaire des matières consiste à ressortir l'écart entre la quantité théorique déjà disponible en stock et la quantité physique des matières. Elle se matérialise par la création de l'inventaire et la saisie des quantités physiques faite par le comptable des matières suite au recensement. L'écart peut être source d'entrée si on constate un excèdent. Et il est destinataire quand il y a un déficit.

Etablir la fiche de consommation

![](_page_54_Figure_1.jpeg)

<span id="page-54-0"></span>![](_page_54_Figure_2.jpeg)

*Fig: 16. Activité5 : Etablir la fiche consommation*

<span id="page-54-1"></span>Le comptable des matières établit la fiche de consommation d'un service pour une période donnée. Il saisit la quantité dotée et à la fin de la période, il met à jour la quantité consommée. La différence est reportée à la prochaine dotation.

Elaborer la fiche d'inventaire individuel

![](_page_54_Figure_6.jpeg)

<span id="page-54-2"></span>Automatisation de la comptabilité des matières à l'UASZ Page 54

![](_page_55_Figure_0.jpeg)

*Fig: 18. Activité6 : Elaborer la fiche d'inventaire individuel*

<span id="page-55-0"></span>Le comptable des matières crée la fiche d'inventaire individuel et fait une affectation de matériels à un détenteur. Si ce dernier retourne le matériel, cette date doit être matérialisée sur SICOMA.

Demander des matières

![](_page_55_Figure_4.jpeg)

<span id="page-55-1"></span>*Fig: 19. Séquence 7 : Demander des matières*

![](_page_56_Figure_0.jpeg)

*Fig: 20. Activité7 : Demander des matières*

<span id="page-56-0"></span>Si un personnel exprime ses besoins, le comptable des matières traite d'abord l'expression en consultant son historique de livraison. Si celle-ci est favorable, on accepte la demande et on la rejette pour le cas contraire.

 $\triangleright$  Planifier les entretiens

![](_page_56_Figure_4.jpeg)

![](_page_56_Figure_5.jpeg)

<span id="page-56-1"></span>![](_page_56_Figure_6.jpeg)

<span id="page-56-2"></span>*Fig: 22. Activités8 : Planifier les entretiens*

Le responsable de la division entretien et maintenance doit planifier l'entretien des matériels. Si le matériel est entretenu il le met à jour avec cette date de réalisation.

 $\triangleright$  Suivre les réparations

![](_page_57_Figure_2.jpeg)

*Fig: 23. Séquence 9 : Suivre les réparations*

<span id="page-57-0"></span>![](_page_57_Figure_4.jpeg)

*Fig: 24. Activités9 : Suivre les réparations*

<span id="page-57-1"></span>En cas d'une panne de matériel, le responsable de la division entretien et maintenance enregistre la date et le type de réparation.

 $\triangleright$  Paramétrer les applications

![](_page_57_Figure_8.jpeg)

*Fig: 25. Séquence 10 : Paramétrer les applications*

<span id="page-57-2"></span>Automatisation de la comptabilité des matières à l'UASZ Page 57

![](_page_58_Figure_0.jpeg)

*Fig: 26. Activités10 : Paramétrer les applications*

<span id="page-58-1"></span>L'administrateur du SICOMA attribue les profils utilisateurs et attribue les des privilèges. Il s'occupe éventuellement de la mise à jour du système.

### **IV.4.2) Diagramme de classes participantes**

<span id="page-58-0"></span>Le diagramme de classes exprime de manière générale la structure statique d'un système, en termes de classes et de relation entre ces classes. Outre les classes, ils présentent un ensemble d'interfaces et de paquetages, ainsi que leurs relations. Dans cette analyse nous présentons les classes participant à la gestion du stock et celles du suivi :

![](_page_58_Figure_5.jpeg)

• Gestion du stock

*Fig: 27. Classe gestion du stock*

<span id="page-58-2"></span>Automatisation de la comptabilité des matières à l'UASZ

Cette partie de l'opération comptable des matières consiste à la gestion des stocks. Les sources ou destinataires peuvent être un service, un personnel, un partenaire ou même un écart d'inventaire. Avant l'opération il faut renseigner le plan comptable qui réglemente la nomenclature des matières.

![](_page_59_Figure_1.jpeg)

Suivi des matières

*Fig: 28. Classe suivi des matières*

<span id="page-59-1"></span>Dans ce contexte précis, il s'agit du suivi des matières. Cette étape complète la première partie.

# <span id="page-59-0"></span>IV.5) Conception générique

![](_page_59_Figure_6.jpeg)

<span id="page-59-2"></span>*Fig: 29. Classe paramétrage*

### <span id="page-60-0"></span>IV.6) Conception détaillée

La maquette exécutable générée par le prototype est une application 2-tiers, dont la couche de persistance est réalisée par le biais d'une base de données relationnelle. Le schéma de la base de données obtenu est le suivant :

![](_page_60_Figure_2.jpeg)

*Fig: 30. Classe globale* 

### <span id="page-60-3"></span><span id="page-60-1"></span>IV.7) Réalisation

### **IV.7.1) Système de Gestion de base de données (SGBD)**

<span id="page-60-2"></span>L'informatique et les systèmes qui la composent, permettent de stocker des données représentant des informations. Ces données sont regroupées au sein d'une base appelée ainsi base de données (data base). Une base de données (son abréviation est BD, en anglais DB, data base) est une entité dans laquelle il est possible de stocker des données de façon structurée et avec le moins de redondance possible. Ces données doivent pouvoir être utilisées par des programmes, par des utilisateurs différents. La base de données est gérée par un système de gestion de base de données. Un système de gestion de base de données est un logiciel de haut niveau qui permet de manipuler ses informations. Autrement dit:

- Permettre l'accès aux données de façon simple,
- Autoriser un accès aux informations à de multiples utilisateurs,
- Manipuler les données présentes dans la base de données (insertion, suppression, modification)

Le système de gestion de base de données est architecturé sur trois niveaux:

 $\triangleright$  Le niveau physique.

C'est ce que fait le SGBD physiquement. La gestion des données et des index. Le partage de ces données et de la concurrence des accès. La distribution des données à travers le réseau.

### $\triangleright$  Le niveau logique.

C'est ce que fait le SGBD logiciellement. La définition de la structure des données. La gestion de la confidentialité (sécurité). Le maintien de l'intégrité entre les données et les index. La consultation et la mise à jour des données.

### $\triangleright$  Le niveau externe.

C'est la mise en forme et la présentation des données aux programmes d'applications et aux utilisateurs interactifs. Ceux-ci expriment leurs critères de recherche à l'aide de langage basés sur des procédures de recherche progressives en référençant des données dérivées de la base.

Les principaux SGBD sont les suivants : Borland Paradox, File maker, IBM DB2, Ingres, Interbase, Microsoft SQL serveur, Microsoft Access, Microsoft FoxPro, Oracle, HyperFileSQL, Sybase, MySQL, PostgreSQL, SQL Server Il. Le SGBD avec lequel nous avons programmé notre progiciel de comptabilité des matières est le HyperFileSQL qui est intégré dans l'atelier du génie logiciel WinDev présenté ci-dessous.

### *IV.7.1.1) Présentation de WinDev*

<span id="page-62-0"></span>WinDev est un AGL (atelier du génie logiciel) créé par la société française PC Soft. C'est un environnement de développement logiciel. Les raisons de notre choix sur WinDev:

- $\triangleright$  La facilité et l'efficacité de son langage;
- Son exhaustivité, car il peut exploiter plusieurs bases de données comme (MySQL, Access, Excel, oracle, etc.) ;
- $\triangleright$  Son environnement de travail intuitif ;
- $\triangleright$  Son évolutivité :
- Sa possibilité de créer l'exécutable du projet (mono poste ou multiposte);
- La génération d'un exécutable pouvant fonctionner sous Windows ou linux ;
- $\triangleright$  Sa possibilité de configurer le Live Update (mise à jour en ligne).

WinDev possède aussi un éditeur d'interface graphique permettant de créer les IHM par glisser/ déplacer. Il permet également de choisir un modèle de charte graphique parmi un ensemble proposé et d'en créer de nouveaux. L'outil d'interface permet de définir interactivement de très nombreuses sécurités de saisie sur les champs: taille, masque, formatage automatique, saisie obligatoire, aide à afficher... Cela limite ensuite le nombre de fonctions à programmer. Comme les langages Java ou Visual Basic, le code est précompilé et interprété à l'exécution par le Framework, ce qui permet une indépendance du fichier exécutable par rapport au système d'exploitation cible. L'environnement de développement intégré de WinDev se compose de différents éditeurs :

- Un éditeur de projet permettant de visualiser et d'agir sur le graphe du projet ;
- Un éditeur d'analyses permettant l'accès à tout type de base de données (HyperFileSQL, HyperFileSQL Client/serveur, Oracle, SQL Server, Microsoft Access...) :
- Un éditeur UML permettant une modélisation objet de vos données et traitements.

WinDev permet de générer les applications au format Java en plus des formats exécutables standard et .NET. WebDev et WinDev Mobile permettent d'utiliser le même langage de programmation, et les mêmes concepts (analyses, fenêtres, états, composants, classes...), pour la génération de sites Web et d'applications pour Pocket PC, Smartphones et terminaux industriels. Son langage de programmation est facile et efficace pour rappel.

### *IV.7.1.2) Présentation du langage de programmation Wlangage*

<span id="page-63-0"></span>Le Wlangage est un langage de 5ème génération : les ordres sont concis, précis, faciles à comprendre. Le Wlangage de WinDev permet de manipuler les objets créés par WinDev, fenêtre, état, d'impression, bouton, champ de saisie, fichier et il permet de réaliser les traitements caractérisant le logiciel écrit, scanner des documents, imprimer des factures, envoyer des emails, etc.

Le Wlangage est extrêmement riche en fonctionnalité, tout en restant très simple. Il est en français par défaut. Cela signifie que quand vous lisez du code, vous comprenez facilement : Le Wlangage est également disponible en anglais, la traduction d'une langue à l'autre est automatique.

Le choix de ces outils est une proposition de l'institution. Dans l'esprit de produire des applications intégrées, son développeur informatique adopte pour l'instant l'environnement WinDev<sup>.</sup>

# <span id="page-63-2"></span><span id="page-63-1"></span>**IV.7.2) Interfaces graphiques utilisateurs**

### *IV.7.2.1) Authentification*

![](_page_63_Figure_6.jpeg)

### *Fig: 31. Authentification*

<span id="page-63-3"></span>L'utilisateur est tenu de s'identifier par son login et son mot de passe. Tant qu'il tape un login ou un mot de passe incorrect, il n'aura pas l'accès. Cela garantit d'abord le premier niveau de sécurité et de fiabilité de l'application. Il faut comprendre par-là que le paramétrage est fait selon l'utilisateur, profil et les fonctionnalités. Tout utilisateur est dans un profil et le profil accède aux fonctionnalités. C'est pourquoi nous l'appelé aussi la sécurité des fonctionnalités.

*IV.7.2.2) Menu* 

<span id="page-64-0"></span>![](_page_64_Picture_85.jpeg)

*Fig: 32. Accueil* 

<span id="page-64-2"></span>La fenêtre accueil invite l'utilisateur à choisir l'année d'exercice et sa structure d'appartenance. Si les menus s'activent il peut commencer sa gestion. Cette partie garantit un deuxième niveau de sécurité. La configuration est programmée selon l'utilisateur, la structure et les données. Cette fois ci l'utilisateur est dans une structure qui dispose des données. C'est la partie sécurité des données. Elle assure la confidentialité des données. Le bouton Import permet la récupération des données sur des feuilles Excel.

<span id="page-64-1"></span>![](_page_64_Figure_4.jpeg)

*IV.7.2.3) Proces verbal de réception*

<span id="page-64-3"></span>*Fig: 33. Le PV de réception*

Cette fenêtre permet de créer le procès-verbal de réception. La première fenêtre en haut à gauche permet de créer le PV de réception. Le deuxième à droite même alignement que la première donne la possibilité de joindre les pièces justificatives au PV de réception. Et la dernière en bas renferme les contenues du document.

Le PV de réception est la pièce qui justifie et atteste la conformité entre la livraison et la commande et permet l'enregistrement comptable d'un bon relatif à des matières acquises pour un montant supérieur à 300.000 FCFA ou à des matières obtenues sous forme de don.

![](_page_65_Picture_245.jpeg)

### <span id="page-65-0"></span>*IV.7.2.4) Creation du bon d'entrée*

### *Fig: 34. Création du bon d'entrée*

<span id="page-65-2"></span>Le bon d'entrée est le titre de mouvement qui permet la comptabilisation des entrées de matières dans l'existant. Il résulte du PV de réception dans des cas où le coût de l'achat est supérieur à 300.000 FCFA ou un don.

### <span id="page-65-1"></span>Université Assane SECK de Ziguinchor Ufr: Sciences Ec miques et Sociale Comptabilité des matières 339915467 ufrses@univ-zig.sn Livre-journal des matières La date du 02/04/2014 Modèle n° 6 Art. 18a **Désignations** Entrées Sorties **Montant** sortie<br>provisoir **Dates Prix Unitaire** Observations Nomen. **Matières** Bon Quté **B** on Quté Entrées **Sorties** 02/04/2014 10.02.05 .<br>Armoire vitrée  $1<sup>1</sup>$ 80 000 800 000 **pour le bon fonctionnement** تسليله 02/04/2014 10.02.01 60 000  $1200000$ re haute métalliq  $\overline{2}$ our les besoins des agents  $L/L$ 02/04/2014 10.06.01  $10$ 150 000 1 500 000 .<br>Dur les besoins du service  $\frac{1}{2}$ ction couleur 02/04/2014 10.03.01 40 00 240 000 auteuil président  $\frac{1}{2}$ our les besoins du service

70 00

280 000

4 0 20 0 00

*Fig: 35. Livre-journal* 

<span id="page-65-3"></span> $\overline{50}$ 

Automatisation de la comptabilité des matières à l'UASZ Page 65

02/04/2014

10.01.01

Bureau président

Totaux à reporter

*IV.7.2.5) Livre journal* 

ur les besoins du service

Comme son nom l'indique, le livre journal est un document dans lequel les opérations sont enregistrées par jour.

# **Conclusion**

<span id="page-66-0"></span>En résumé, il faut retenir que 2TUP est construit autour de la construction et du maintien d'un modèle qui permet de contrôler l'adéquation du développement aux règles d'architecture et favorise la conception d'un système orienté composants. Pour cela UML est le langage le plus approprié. C'est un langage de modélisation objet standard du 2TUP. Chaque diagramme d'UML 2 est en effet pertinent pour représenter les étapes de développement et les points de vue de modélisation préconisée.

Par ailleurs, le choix des outils de développement est justifié par le milieu dans lequel ceux-ci seront utilisé. Le seul choix de l'environnement de développement à influencer sur le choix du langage de programmation et de système de gestion des bases de données HyperFileSQL.

Par contre, les interfaces utilisateurs donnent une démonstration du fonctionnement de l'application.

# **CONCLUSION GENERALE**

<span id="page-67-0"></span>De manière ramassée, ce projet a fait l'objet d'une expérience intéressante qui nous a permis d'améliorer nos connaissances et nos compétences dans le domaine de la programmation. Nous avons d'abord cherché à maîtriser le sujet en présentant l'environnement de travail et en le décrivant. A cet effet, l'étude et la critique de l'existant nous ont permis de déceler les problèmes majeurs que rencontrent les comptables des matières de l'UASZ.

Par ailleurs, l'étude des différentes méthodes informatiques nous a facilité le choix de la méthode 2TUP.

De l'étude préliminaire jusqu'à la réalisation du projet nous avons utilisé les technologies suivant :

- > La méthode 2TUP avec notation UML ;
- Le SGBD HyperFileSQL;
- $\triangleright$  Le langage Wlangage;
- L'AGL WINDEV.

Voici au terme de ce travail que nous avons développé une application informatique intitulée SICOMA (Système de 'Information pour la Comptabilité des Matières) pour la gestion des matières à l'Université Assane SECK de Ziguinchor.

Notre souci réel est que les différentes institutions ayant ce besoin trouvent ici un moyen aisé et adéquat pour leur comptabilité des matières.

Cependant, comme toute œuvre humaine, notre recherche a connu des limites. La partie expression des besoins via SICOMA n'est pas déployée.

Mais les perspectives d'améliorations du SICOMA restent envisageables telles que des statistiques en introduisant des graphes ainsi que l'amélioration de la qualité des renseignements avec une recherche multi-critères. Mais aussi le développement d'une version de SICOMA qui sera disponible dans les plateformes mobiles comme les smartphones et les tablettes.

Nous sollicitons l'indulgence de nos lecteurs avisés pour toutes les imperfections qu'ils auraient remarquées et osons croire que par leur critique et suggestion nous apprendrons davantage afin d'améliorer de plus.

# **REFERENCES**

### <span id="page-68-1"></span><span id="page-68-0"></span>1. Références bibliographiques

- « *SYSCOA* » précis de comptabilité d'André ERSA
- *« Administration industrielle et générale*» de Henry FAYOL
- « *Manuel des procédures de comptabilité des matières* » préparé par DGL (Décentralisation et Gouvernance Locale) Félo pour ARD (Agence Régional de Développement) Inc. Au titre du contrat N°685-C-00-000037-00 avec l'USAID/Sénégal.
- « *UML2 en action* »: Pascal ROQUES & Franck VALLEE
- « *Modélisation Objet avec UML* » : Pierre Alain MULLER & Nathalie GAERTNER

# <span id="page-68-2"></span>2. Références webographiques

- [http://www.zebulon.fr/questions-reponses/avantage-des-sgbd-sql-ou-mysql-hyperfile](http://www.zebulon.fr/questions-reponses/avantage-des-sgbd-sql-ou-mysql-hyperfile-c-s-43437.html)[c-s-43437.html](http://www.zebulon.fr/questions-reponses/avantage-des-sgbd-sql-ou-mysql-hyperfile-c-s-43437.html)
- <http://wind.developpez.com/actu/5413/Quel-SGBD-utilisez-vous-avec-WinDev/>
- <http://fr.wikipedia.org/wiki/HyperFileSQL>
- [http://www.developpez.net/forums/d698276/environnements](http://www.developpez.net/forums/d698276/environnements-developpement/windev/webdev/utilisation-autres-sgbd-hyperfile/)[developpement/windev/webdev/utilisation-autres-sgbd-hyperfile/](http://www.developpez.net/forums/d698276/environnements-developpement/windev/webdev/utilisation-autres-sgbd-hyperfile/)
- <http://www.beep.ird.fr/collect/thies/index/assoc/HASH28c2.dir/pfe.gm.0500.pdf>
- $\triangleright$  <http://uml.free.fr/cours/p15.html>
- [https://www.google.sn/search?newwindow=1&site=&source=hp&q=specialisation+en](https://www.google.sn/search?newwindow=1&site=&source=hp&q=specialisation+en+uml&oq=specialisation+en+uml&gs_l=hp.3..0i22i30.1781.21477.0.22217.22.21.0.0.0.0.1825.2388.5-1j8-1.2.0....0...1c.1.58.hp..20.2.2385.aOrC4MP-bhw) [+uml&oq=specialisation+en+uml&gs\\_l=hp.3..0i22i30.1781.21477.0.22217.22.21.0.0.](https://www.google.sn/search?newwindow=1&site=&source=hp&q=specialisation+en+uml&oq=specialisation+en+uml&gs_l=hp.3..0i22i30.1781.21477.0.22217.22.21.0.0.0.0.1825.2388.5-1j8-1.2.0....0...1c.1.58.hp..20.2.2385.aOrC4MP-bhw) [0.0.1825.2388.5-1j8-1.2.0....0...1c.1.58.hp..20.2.2385.aOrC4MP-bhw](https://www.google.sn/search?newwindow=1&site=&source=hp&q=specialisation+en+uml&oq=specialisation+en+uml&gs_l=hp.3..0i22i30.1781.21477.0.22217.22.21.0.0.0.0.1825.2388.5-1j8-1.2.0....0...1c.1.58.hp..20.2.2385.aOrC4MP-bhw)
- <http://www.rad.fr/metcomp1.htm>
- <http://www.dsi.cnrs.fr/methodes/gestion-projet/methodologie/bi-methodes-agiles.pdf>
- [http://www.journaldunet.com](http://www.journaldunet.com/)
- <http://blog.beule.fr/contenus/2012/04/Agilite-vs-Cycle-en-V.pdf>
- [http://www.youscribe.com/catalogue/presentations/ressources](http://www.youscribe.com/catalogue/presentations/ressources-professionnelles/informatique/les-dangers-des-methodes-agile-1725495)[professionnelles/informatique/les-dangers-des-methodes-agile-1725495](http://www.youscribe.com/catalogue/presentations/ressources-professionnelles/informatique/les-dangers-des-methodes-agile-1725495)
- [www.agiliste.fr](http://www.agiliste.fr/)
- *Source : Le Monde Informatique | [Dossier méthodes agiles : Le renouveau des](http://www.lemondeinformatique.fr/actualites/lire-dossier-methodes-agiles-le-renouveau-des-relations-client-fournisseurs-32115.html)  [relations client/fournisseurs.](http://www.lemondeinformatique.fr/actualites/lire-dossier-methodes-agiles-le-renouveau-des-relations-client-fournisseurs-32115.html)*
- *[www.agilmanifesto.com](http://www.agilmanifesto.com/)*
- *[www.univ-zig.sn](http://www.univ-zig.sn/)*.
- *[http://www.ohada.com/actes-uniformes/693/876/section-17-inventaire-permanent](http://www.ohada.com/actes-uniformes/693/876/section-17-inventaire-permanent-en-comptabilite-generale.html)[en-comptabilite-generale.html](http://www.ohada.com/actes-uniformes/693/876/section-17-inventaire-permanent-en-comptabilite-generale.html)*
- [http://fr.wikipedia.org/wiki/Comptabilit%C3%A9\\_analytique](http://fr.wikipedia.org/wiki/Comptabilit%C3%A9_analytique)

## <span id="page-69-0"></span>3. Autres références

- $\triangleright$  Nos cours de bases de données
- Nos cours de modélisation : MERISE et UML
- $\triangleright$  Nos cours de programmations
- Autoformation en WinDev (fichier électronique)

# **ANNEXE**

# <span id="page-70-1"></span><span id="page-70-0"></span>1. Guide d'entretien adressé aux comptables des matières

- Comment fonctionne la comptabilité des matières ?
- Pourquoi comptabilité des matières est-elle d'une importance accrue à l'Université Assane SECK ?
- Quels sont les acteurs qui interviennent dans sa gestion ?
- Quel est leur rapport avec l'outil informatique ?
- Quels ont les outils utilisés actuellement pour gérer les matières ?
- Pourquoi souhaitez-vous automatiser la comptabilité des matières à l'Université Assane SECK ?
- Quels sont vos attentes par rapport à l'outil désiré ?